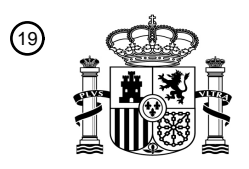

OFICINA ESPAÑOLA DE PATENTES Y MARCAS

ESPAÑA

<sup>11</sup> **2 672 881** Número de publicación:

 $(51)$  Int. CI.: *G06T 7/50* (2007.01) *G06T 7/13* (2007.01) *G06T 7/62* (2007.01) *G06T 7/181* (2007.01) *G06T 17/05* (2011.01)

#### <sup>12</sup> TRADUCCIÓN DE PATENTE EUROPEA T3

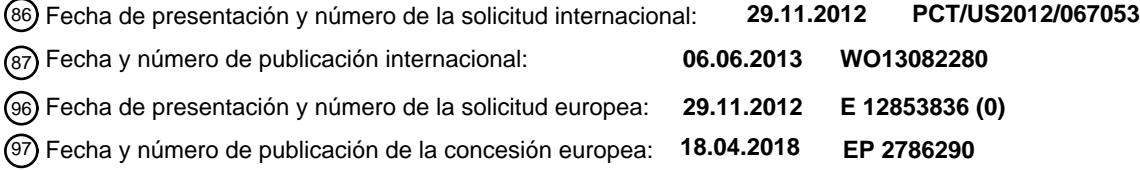

54 Título: **Sistema de detección automática de huella de estructura de imaginería oblicua**

30 Prioridad:

**29.11.2011 US 201161564699 P**

45 Fecha de publicación y mención en BOPI de la traducción de la patente: **18.06.2018**

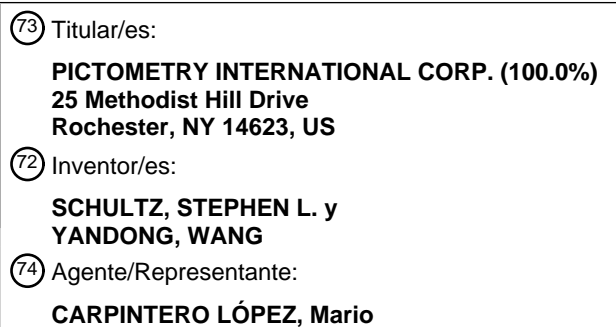

Aviso:En el plazo de nueve meses a contar desde la fecha de publicación en el Boletín Europeo de Patentes, de la mención de concesión de la patente europea, cualquier persona podrá oponerse ante la Oficina Europea de Patentes a la patente concedida. La oposición deberá formularse por escrito y estar motivada; sólo se considerará como formulada una vez que se haya realizado el pago de la tasa de oposición (art. 99.1 del Convenio sobre Concesión de Patentes Europeas).

#### **DESCRIPCIÓN**

Sistema de detección automática de huella de estructura de imaginería oblicua

En la industria de teledetección/imaginería aérea, se pueden usar imaginería para capturar vistas de un área geométrica con el fin de medir objetos y/o estructuras dentro de las imágenes. En general, a éstas se hace 5 referencia como "imágenes georreferenciadas" y se presentan en dos categorías básicas:

la imaginería - imágenes verticales capturadas con una cámara apuntada verticalmente hacia abajo, capturando así generalmente las estructuras superiores; y,

la imaginería - imágenes oblicuas capturadas con una cámara orientada en un ángulo que captura los lados, así como, las partes superiores de las estructuras.

- 10 La mayoría de la imaginería vertical puede procesarse con el fin de ajustarse a una proyección o mapa matemáticamente rectangular. Este procedimiento se conoce como ortorectificación e intenta crear una apariencia como si el primer sensor estuviera directamente encima de cada píxel de la imagen. La imagen resultante se conoce como ortofotografía. Dado que las imágenes se proyectan matemáticamente, pueden combinarse en un mosaico sin costuras que da como resultado una imagen compuesta conocida como ortomosaico. El término "ortoimagen" se usa
- 15 para designar una imagen georreferenciada que es o bien una imagen de ortofotografía o una imagen de ortomosaico.

Como se capturan mirando recto hacia abajo, una ortofotografía o un ortomosaico contiene una vista del mundo a la que muchos no están acostumbrados. Como resultado, puede ser difícil distinguir entre dos propiedades diferentes ya que las únicas porciones de la estructura visibles en el ortomosaico son las partes superiores del techo. Una 20 imagen oblicua, por otro lado, se captura en un ángulo que muestra los lados de los objetos y de las estructuras.

Se puede usar imaginería aérea en la identificación de las dimensiones de edificios o estructuras. Los evaluadores dependen generalmente de las dimensiones de los edificios para evaluar un valor de ese edificio. En muchos casos, las dimensiones del edificio pueden determinarse midiendo una huella del edificio provista por la base de ese edificio.

- 25 La imaginería ortorrectificada tradicional, sin embargo, no revela la base del edificio, sino que en su lugar revela el borde del techo. Por ejemplo, la imaginería ortorrectificada puede mostrar solo los bordes o los aleros de un techo y no la base de un edificio. Para edificios comerciales sin voladizos, esto puede no crear un problema, ya que el borde del techo puede ser la misma huella del edificio.
- Por el contrario, las casas residenciales y otros edificios similares pueden tener aleros que se extienden desde la 30 línea del techo más allá de las paredes del edificio. En consecuencia, al extraer las "huellas" del edificio a partir de imaginería ortorrectificada, se crea una "marca de sombrero", no una huella. Es decir, el contorno resultante puede ser representativo de un borde de aleros proyectados hacia abajo al suelo, añadiendo pies cuadrados adicionales a las dimensiones. Los aleros relativamente estándares pueden incluso añadir uno o dos pies a las dimensiones de una casa en todas las direcciones. De esta manera, una casa de 7,6 m por 9,1 m puede aumentar en medida a
- 35 8,5 m por 10 m, aumentando así la cantidad de metros cuadrados de 69,6 a 85,8 metros cuadrados. Esto crea un 23 % de error en el tamaño medido de la casa.

Para poder ver por debajo de los bordes del techo, se puede necesitar que la imaginería se capture en un ángulo. Por ejemplo, se puede capturar la imaginería usando imaginería aérea oblicua. Estas imágenes aéreas oblicuas, sin embargo, pueden solo ver dos lados o, como mucho, tres lados de un edificio. Con el fin de generar una huella de un 40 edificio usando imaginería aérea oblicua, cada lado del edificio puede necesitar ser encontrado y, después, ajustarse juntos para formar la huella completa.

"Line Matching in Oblique Airborne Images to Support Automatic Verification of Building Outlines", Adam P Nyaruhma, y col., Proc. APSPRS 2010, páginas 1-10, XP055185764, describe un procedimiento para la extracción de datos de pared de edificios a partir de imágenes oblicuas para comparar con datos de mapa para verificar si los 45 edificios permanecen tal como se mapean o, se han demolido. El enfoque usa datos de edificios catastrales 2D con contornos como base. A continuación, se extraen líneas bidimensionales a partir de las imágenes aéreas oblicuas. Las líneas para las imágenes tomadas desde diferentes perspectivas de la misma pared se comparan para determinar las coincidencias. Las líneas coincidentes se proyectan a un plano que contiene la pared del edificio con el fin de reconstruir las líneas de objeto tridimensionales de la pared. Finalmente, las líneas se comparan con los 50 datos catastrales 2D para definir si las paredes del edificio aún existen.

Un primer aspecto de la invención proporciona un procedimiento implementado por ordenador de acuerdo con la reivindicación 1. Un segundo aspecto de la invención proporciona un medio legible por ordenador no transitorio que almacena un conjunto de instrucciones para ejecutar en un sistema informático para llevar a cabo el procedimiento del primer aspecto de la invención.

55 Un tercer aspecto de la invención proporciona un sistema informático para determinar una huella de una estructura,

que comprende: al menos un procesador; y el medio legible por ordenador no transitorio del segundo aspecto de la invención.

#### **Breve descripción de las varias vistas de los dibujos**

Para ayudar a los normalmente expertos en la materia relevante a hacer y usar la materia objeto del presente 5 documento, se hace referencia a los dibujos adjuntos, que no pretenden estar dibujados a escala y en los que los números de referencia similares se dirigen a referirse a elementos similares por coherencia. Para fines de claridad, no todos los componentes pueden etiquetarse en cada dibujo.

La Fig. 1 es un diagrama esquemático del hardware que forma una realización ejemplar de un sistema informático construido de acuerdo con la presente divulgación.

10 La Fig. 2 es una representación gráfica de huellas de estructuras de acuerdo con la presente divulgación.

Las Figs. 3A y 3B son diagramas de flujo de procedimientos ejemplares para determinar una huella de una estructura de acuerdo con la presente divulgación.

La Fig. 4 es una representación gráfica de una imagen oblicua ejemplar de una estructura.

La Fig. 5 es una representación gráfica de una imagen georreferenciada que muestra un procedimiento ejemplar 15 para detectar la ubicación de una estructura.

La Fig. 6A es una representación gráfica de una imagen georreferenciada que muestra múltiples vértices ubicados con la imagen georreferenciada para definir los bordes de una estructura.

La Fig. 6B es una representación gráfica ejemplar de un procedimiento ejemplar para definir los bordes de una estructura que usa los vértices representados en la Fig. 6A.

20 La Fig. 7 es una representación gráfica de una imagen georreferenciada que muestra un procedimiento ejemplar para definir secciones de techo de estructuras para proporcionar áreas de cajas unidas. Las Figs. 8-11 son representaciones gráficas simplificadas que muestran un procedimiento ejemplar para

determinar los segmentos de línea de una estructura de acuerdo con la presente invención.

La Fig. 12 es una representación gráfica de una estructura que tiene múltiples segmentos de línea de línea en 25 una dirección cardinal.

La Fig. 13 es una representación gráfica de una huella de una estructura.

#### **Descripción detallada**

Antes de explicar al menos una realización de la divulgación en detalle, se debe entender que la divulgación no se limita en su aplicación a los detalles de construcción, experimentos, datos ejemplares y/o la disposición de los 30 componentes expuestos en la siguiente descripción o ilustrados en los dibujos.

La divulgación tiene capacidad para desarrollar otras realizaciones o para ponerse en práctica o llevarse a cabo de distintas formas. También, además, se ha de entender que la fraseología y la terminología empleadas en el presente documento son para el fin de descripción y no se deben considerar como limitantes.

- Tal como se usa en el presente documento, los términos " comprende", "que comprende", "incluye", "que incluye", 35 "tiene", "que tiene" o cualquier variación de los mismos, se dirigen a cubrir una inclusión no exclusiva. Por ejemplo, un procedimiento, un procedimiento, un artículo o un aparato que comprende una lista de elementos no se limita necesariamente solo a aquellos elementos, sino que incluyen otros elementos no expresamente enumerados o inherentes a dicho procedimiento, un procedimiento, un artículo o un aparato.
- Además, a menos que se indique expresamente lo contrario, "o" se refiere a un o inclusivo y no a un o exclusivo. Por 40 ejemplo, una condición A o B se satisface por cualquiera de los siguientes: A es verdadero (o presente) y B es falso (o no presente), A es verdadero (o presente) y B es falso (o no presente), y tanto A como B son verdaderos (o presentes).

Además, el uso de "uno" o "una" se emplea para describir elementos y componentes de las realizaciones en el presente documento. Esto se hace meramente por conveniencia para dar un sentido general del concepto inventivo. 45 Esta descripción se debería leer para incluir uno o más y el singular también incluye le plural a menos que sea obvio que se quiere decir lo contrario.

Además, el uso del término "pluralidad" pretende transmitir "más de uno" a menos que se indique expresamente lo contrario.

Finalmente, según se usa en el presente documento, cualquier referencia a "una realización" significa que un 50 elemento particular, prestación, estructura o característica descrita en conexión con la realización se incluye en al menos una realización. Las apariencias de la frase "en una realización" en varios lugares en la memoria descriptiva no se refieren todas necesariamente a la misma realización.

Con referencia ahora a los dibujos y, en particular a la Fig. 1, mostrada en el mismo y designada mediante un número de referencia 10 es un sistema ejemplar construido de acuerdo con la presente divulgación. El sistema 10 55 puede ser un sistema o sistemas que son capaces de realizar y/o ejecutar la lógica de los procedimientos descritos en el presente documento. La realización lógica en la forma de instrucciones de software o firmware pueden

ejecutarse en cualquier hardware apropiado que puede ser un sistema o sistemas dedicados o un sistema informático personal o sistema informático de procesamiento distribuido. En particular, la lógica puede implementarse en un entorno autónomo que opera en un único sistema informático o, la lógica puede implementarse en un entorno de red tal como un sistema distribuido que usa múltiples ordenadores y/o procesadores.

- 5 En algunas realizaciones, el sistema 10 puede distribuirse e incluir un sistema 12 huésped, comunicarse con uno o más dispositivos 14 de usuario a través de una red 16. La red 16 puede ser Internet y/u otra red. El sistema 12 huésped puede incluir uno o más servidores 18 configurados para comunicarse con la red 16 a través de una o varias puertas 20 de enlace. Si la red 16 es Internet, una interfaz de usuario primaria del sistema 10 puede administrarse a través de una serie de páginas web. Cabe señalar que la interfaz de usuario primaria del sistema 10 10 puede reemplazarse por otro tipo de interfaz, tal como una aplicación basada en Windows (por ejemplo, desplegar el
- sistema 10 en un entorno autónomo, tal como un quiosco).

La red 16 puede ser casi de cualquier tipo de red. Por ejemplo, la red 16 puede ser una red de Internet y/o Internet 2. En una forma de realización, la red 16 existe en un entorno de Internet (por ejemplo,) la red basada en TCP/IP. Es concebible que, en un futuro cercano, las realizaciones de la presente divulgación puedan usar más tipologías de 15 redes avanzadas.

Los servidores 18 pueden conectarse con una LAN 30. La puerta 20 de enlace puede ser una entidad responsable de proporcionar acceso entre la LAN 30 y la red 16. En algunas realizaciones, la puerta 20 de enlace también se puede usar como un medio de seguridad para proteger la LAN 30 de ataques de redes externas, tal como la red 16.

En algunas realizaciones, la LAN 30 puede usarse en una red TCP/IP (por ejemplo, Internet), o puede basarse en 20 otra tecnología de transporte de red subyacente. Por ejemplo, la LAN 30 puede incluir una red Ethernet con TCP/IP porque la disponibilidad y la aceptancia de tecnologías subyacentes, pero otras realizaciones pueden usar otros tipos de redes, tales como Fibre Channel, SCSI, Gigabit Ethernet y/o similares.

El sistema 12 huésped puede incluir uno o más servidores 18. La configuración del servidor puede depender de los requisitos y necesidades de la realización del sistema 10. Por ejemplo, el sistema 12 huésped puede incluir múltiples 25 servidores 18 con equilibrio de carga para aumentar la estabilidad y la disponibilidad. Los servidores 18 pueden incluir servidores de base de datos y servidores de aplicación/web. En una forma de realización, los servidores de base de datos pueden separarse de los servidores de aplicación/web por la disponibilidad o para proporcionar servidores de base de datos con hardware y/o almacenamiento aumentado.

- Los dispositivos 14 de usuario pueden ser cualquier número y/o tipo de dispositivos. Por ejemplo, el dispositivo 14 30 puede implicar a un usuario 32, usar un ordenador 34 con una pantalla 36, un teclado 38 y un ratón 40. Los dispositivos 14 de usuario pueden tener un medio legible por ordenador asociado al dispositivo 14 de usuario. La pantalla 36 puede ser un único monitor o múltiples monitores adyacentes. En algunas realizaciones, el dispositivo 14 de usuario puede incluir un tipo de software llamado "navegador" 42 para representar el contenido de código (por ejemplo, HTML/XHTML) generado cuando se solicitan recursos desde una fuente (por ejemplo, el sistema 12 35 huésped). Adicionalmente, en algunas realizaciones, el sistema 10 puede diseñarse para ser compatible con los
- principales proveedores de navegadores web (por ejemplo, Microsoft Internet Explorer, Google Chrome, Mozilla Firefox, y Opera). Otras realizaciones pueden enfocarse en un navegador particular, dependiendo de la base de usuario común que usa el sistema 10.

Los dispositivos 14 de usuario pueden implementarse como un dispositivo portátil, tal como un ordenador 50 portátil 40 (o un ordenador de mano); un teléfono 52 móvil con un navegador web micro o incrustado; un Asistente Digital Portátil 54 (PDA) capaz de acceder a la red de manera inalámbrica; un ordenador 56 basado en bolígrafo y/o tableta. En algunas realizaciones, el dispositivo 14 de usuario puede ser una caja 60 de cable y/u otro dispositivo similar para ver a través de una pantalla 62 y/o televisión. Las realizaciones actuales del sistema 10 también se pueden modificar para usar cualquiera o futuros dispositivos desarrollados.

- 45 El sistema 10 puede diseñarse para proporcionar flexibilidad en el despliegue. Dependiendo de los requisitos particulares de la realización, se pueden diseñar las instrucciones para trabajar en la mayoría de los entornos, tal como una aplicación de escritorio, una aplicación web y/o, incluso, simplemente como una serie de servicios web diseñados para comunicarse con una aplicación externa.
- El hardware y el sistema de software puede diseñarse con dos preocupaciones clave; flexibilidad y escalabilidad. 50 Aunque algunos detalles para los componentes de software y hardware pueden mencionarse en el presente documento, se entenderá que puede sustituirse una amplia gama de diferentes componentes, tal como diferentes proveedores de base de datos y/o, incluso, reemplazar las bases de datos con suministros de documentos basados en XML.
- Cuando se usa el sistema 10 para ejecutar la lógica de los procedimientos descritos en el presente documento, 55 tal(es) ordenador(es) y/o ejecución pueden llevarse a cabo en una misma ubicación geográfica o en múltiples ubicaciones geográficas diferentes. Adicionalmente, la ejecución de la lógica puede llevarse a cabo de manera continua o en múltiples momentos discretos. Además, la ejecución de la lógica puede implementarse en uno o más de los servidores 18 del sistema 12 huésped, los dispositivos 14 de usuario y combinaciones de los mismos.

En general, el sistema 10 puede ser capaz de mostrar y navegar la imaginería georreferenciada, tal como imagen oblicua aérea o imaginería ortogonal aérea. La imaginería georreferenciada puede representarse mediante un único mapa de píxeles y/o mediante una serie de mapas de píxeles en mosaico que, al agregarlos, se recrea el mapa de píxeles de la imagen. La imaginería georreferenciada puede almacenarse en una memoria no transitoria en uno o 5 más archivos electrónicos que pueden representarse en una imagen. Los archivos electrónicos pueden ser de cualquier formato adecuado, tal como JPEG, BMP, TIFF o similares.

El sistema 10 se describirá por medio de un ejemplo que usa imágenes georreferenciadas aéreas como la imaginería georreferenciada mostrada en la pantalla 36 del ordenador 34. Sin embargo, se debería entender que le sistema 10 puede usar otros tipos de imágenes georreferenciadas, tales como imágenes arquitectónicas.

- 10 Con referencia a las Figs. 1-2, la pantalla 100 puede mostrarse en una pantalla 36 de un ordenador 34. La pantalla 100 ilustra la extracción de una huella ejemplar usando los sistemas y procedimientos descritos en el presente documento. Cada huella 102 puede incluir una pluralidad de segmentos 104 de línea. Los segmentos 104 de línea pueden representarse en un plano bidimensional que proporciona cálculo de un área A contenida dentro de la huella 102.
- 15 Usando imaginería oblicua para extraer una medición de altura, un volumen de una estructura que tiene una huella 102 puede calcularse también y/o promediarse. Por ejemplo, las alturas de la historia de una estructura con huella 102 puede usarse para determinar el número de plantas de esa estructura y, por lo tanto, se pueden agregar metros cuadrados adicionales en un área de vivienda superior a los cálculos.
- Además, si se han determinado las líneas del techo de una estructura, (por ejemplo, mediante los sistemas y 20 procedimientos descritos en la solicitud de patente de Estados Unidos número de serie 12/909.692 publicada como publicación de solicitud de patente de Estados Unidos número 2012/0101783), entonces, la huella 102 puede extrudirse hacia arriba hasta que la huella 102 se encuentre con las líneas del techo de esa estructura y un modelo tridimensional completo de esa estructura puede generarse. El modelo tridimensional puede, entonces, convertirse en la base de un modelo de propiedad virtual que contiene no solo información acerca del techo, del área de
- 25 vivienda y/o de las paredes laterales, sino información adicional desde múltiples fuentes de datos pueden fijarse al registro de los datos proporcionando usos adicionales que incluyen, proporcionar ofertas de remodelación y/o capacidades adicionales según se describe en la solicitud europea número 99123877.5 presentada el 12 de febrero de 1999 y la publicación número EP1010966 presentada el 12 de febrero de 1999.
- La información proporcionada por la huella 102 puede usarse dentro de las industrias, que incluyen, pero sin 30 limitación, industrias de evaluación, industrias de tuberías, industrias de techado y similares. Por ejemplo, la huella 102 puede usarse dentro de la industria de tuberías para determinar el impacto potencial de la ruptura de fuga de una tubería a través de la clasificación de áreas de alta consecuencia.
- La Fig. 3A ilustra un diagrama 200 de flujo de unos procedimientos ejemplares para obtener la huella 102. Con referencia a la FIG. 3A, generalmente, en una etapa 204, puede obtenerse la ubicación de la estructura 106. Por 35 ejemplo, el usuario 32 puede introducir una dirección de destino. En una etapa 206, el sistema 10 puede seleccionar imágenes 300 georreferenciadas (por ejemplo, imágenes georreferenciadas oblicuas) para ver todos los lados de la estructura 106 en la ubicación de la estructura 106 (es decir, la dirección de destino). En esta etapa, el sistema 10 puede cargarse y/o recibir uno o más archivos electrónicos de imaginería oblicua en una memoria no transitoria de uno o más de los servidores 18, por ejemplo. En una etapa 208, el sistema 10 puede realizar la detección de borde y 40 la detección de características significantes en imágenes 300 georreferenciadas que proporcionan bordes 108
- verticales, bordes 110 horizontales y bordes 112 inclinados. En una etapa 212, el sistema 10 puede extrapolar los bordes 108 verticales y los bordes 110 horizontales de la estructura 106 en cada imagen. En una etapa 214, el sistema 10 puede determinar los vértices 114 de tierra de cada faceta de la estructura 106 en cada imagen 300 georreferenciada. En una etapa 216, el sistema 10 puede conectar los vértices 114 de tierra de cada faceta de la 45 estructura 106 en las imágenes 300 georreferenciadas. En una etapa 218, el sistema 10 puede mostrar vértices 114 de tierra conectados de cada faceta de la estructura 106 que proporcionan la huella 102 de la estructura 106.
- La Fig. 3B proporciona un procedimiento detallado ejemplar para obtener una huella 102 usando el sistema y los procedimientos ilustrados en las Figs. 1 y 4-13. Con referencia a las Figs. 3B y 4, las imágenes 300 georreferenciadas de las estructuras 106 pueden obtenerse usando imaginería aérea oblicua. En una forma de 50 realización, se pueden obtener imágenes 300 georreferenciadas oblicuas usando imaginería aérea oblicua según se describe en la patente de Estados Unidos N.º 7.787.659, la patente de Estados Unidos N.º 7.873.238 y la patente de Estados Unidos N.º 5.247.356.

De manera alternativa, se pueden obtener imágenes 300 georreferenciadas usando imaginería terrestre oblicua. Por ejemplo, en algunas realizaciones, las imágenes pueden obtenerse usando imaginería terrestre oblicua si las 55 imágenes son capaces de medirse (métricamente) y/o determinarse para revelar la base de la estructura 106.

En algunas realizaciones, se pueden proporcionar las imágenes 300 georreferenciadas oblicuas usando las técnicas descritas en la patente de Estados Unidos N.º 7.424.133. Las imágenes 300 georreferenciadas pueden ser imágenes oblicuas que tienen almacenados parámetros georreferenciados. Las imágenes 300 georreferenciadas y

los parámetros, cuando se combinan con un plano de tierra teselado pueden proporcionar una determinación de ubicación de píxel en coordenadas del mundo real tales como latitud/longitud en la imagen 300 georreferenciada usando solamente esa imagen. Se pueden realizar mediciones adicionales calculando diferencias en la ubicación de los píxeles entre puntos de medición. Por ejemplo, para mediciones de distancia, se pueden determinar cálculos 5 usando rutas circulares y/o a través de un terreno trazando una ruta al o largo del plano de tierra teselado.

Con referencia a las Figs. 1, 3B y 4, se puede proporcionar la imagen 300 georreferenciada en la pantalla 36 del sistema 10. La imagen 300 georreferenciada incluye la estructura 106 de tal manera que, al representarse, la estructura 106 se muestra dentro de la imagen 300 georreferenciada. Se pueden proporcionar múltiples imágenes 300 georreferenciadas que muestran múltiples facetas de la estructura 106. Por ejemplo, pueden proporcionarse las

10 imágenes 300 georreferenciadas desde cada dirección cardinal para cada estructura 106. El archivo electrónico de la imagen 300 georreferenciada oblicua puede contener o analizarse para generar datos de marco de alambre de la estructura 106.

Se puede proporcionar la ubicación de la estructura 106 desde una variedad de fuentes. En algunas realizaciones, las imágenes 300 georreferenciadas de las estructuras 106 o cualquier imagen adicional de las estructuras 106

- 15 pueden seleccionarse por el usuario 32 según se indica por el número de referencia 250 en la Fig. 3B. Por ejemplo, el usuario 32 puede autoseleccionar una o varias ubicaciones de destino y/o estructuras 106 desde una geocodificación inversa de una dirección, desde una base de datos de parcela que tiene una geoubicación para la estructura 106 y/o similares, según se indica por el número de referencia 250 en la Fig. 3B. Una vez que se ha seleccionado la ubicación de destino, el sistema 10 puede seleccionar todas las imágenes 300 georreferenciadas 20 que contienen la ubicación de destino y mostrar la imagen 300 georreferenciada de la estructura 106 según se indica
- por los números de referencia 251 y 252 en la Fig. 3B.

En algunas realizaciones, el sistema 10 puede usar una aplicación (por ejemplo, una aplicación de software) para evaluar y seleccionar la imagen 300 georreferenciada que contiene la estructura 106, así como las imágenes georreferenciadas correspondientes desde otras direcciones cardinales de la estructura 106 según se indica por el 25 número de referencia 253 en la Fig. 3B. Por ejemplo, la determinación del mejor o más adecuado punto de interés puede realizarse usando los procedimientos y sistemas según se describe en la solicitud de patente de Estados Unidos número de serie 12/221.571, publicada como US 2010/0034483. Por ejemplo, La Fig. 5 ilustra una imagen 300a georreferenciada de las estructuras 106 identificadas usando un algoritmo de detección de edificio indicado por los indicadores 302 de edificio. El usuario 32 puede seleccionar la estructura 106 en la imagen 300a 30 georreferenciada según se indica por el número de referencia 254 en la Fig. 3B.

Una vez se selecciona la ubicación y la estructura 106 de destino, el sistema 10 puede seleccionar las imágenes 300 oblicuas georreferenciadas para mostrar todas las facetas de la estructura 106 según se indica por el número de referencia 257.

- Con referencia a las Figs. 1, 3B, 6A y 6B, el sistema 10 puede proporcionar un algoritmo de detección de borde 35 puede ejecutarse proporcionando la detección de los bordes de las estructuras 106 en la(s) imagen(es) 300b georreferenciadas según se indica mediante los números de referencia 258-278 en la Fig. 3B. El sistema 10 puede almacenar cada borde 108, 110 y/o 112 electrónicamente en una tabla no transitoria con información georreferenciada, información de imagen y valores de confianza, según se describe en el presente documento. El sistema 10 también puede clasificar y almacenar información con respecto a los bordes 108, 110 y/o 112 40 electrónicamente en un archivo no transitorio basándose en la posición y orientación dentro de la imagen 300
- georreferenciada. Por ejemplo, el sistema 10 puede clasificar la orientación de cada borde como bordes 108 verticales, bordes 110 horizontales y bordes 112 inclinados de la estructura 106 según se indica mediante los números de referencia 262.
- Cualquier algoritmo de detección de borde capaz de encontrar los bordes 108, 110 y 112 de la estructura 106 puede 45 usarse para ubicar los bordes dentro de la imagen 300b georreferenciada. Por ejemplo, se puede usar un algoritmo LoG para proporcionar la definición de los bordes 108, 110 y 112 de la estructura 106. El sistema 10 almacena cada borde 108, 110 y 112 en una tabla en un formato electrónico con información de georreferenciación, información de la imagen y/o valor de confianza, según se indica mediante un número de referencia 249 de la Fig. 3B.
- En algunas realizaciones, un algoritmo de agrupamiento de color (por ejemplo, el algoritmo YaW) puede usarse 50 además de o, en lugar de, un algoritmo de detección de borde. Los algoritmos de agrupamiento de color pueden proporcionar contenido espectral de cada píxel en la imagen 300b georreferenciada y agrupar los píxeles adyacentes que tienen un contenido espectral similar. Además, proporcionando múltiples algoritmos, uno o más algoritmos pueden ayudar a eliminar clasificaciones erróneas por otro algoritmo.
- El sistema 10 puede asignar un valor indicativo de un nivel de confianza alcanzado por un algoritmo cuando se 55 determina si los bordes 108, 110 y 112 están presentes en la imagen 300b georreferenciada según se indica mediante el número de referencia 259 en la Fig. 3B. Por ejemplo, se puede proporcionar un algoritmo para lo que se considera un borde detectado. Se puede asignar un valor de confianza para el borde detectado.

Los valores de confianza pueden proporcionarse para la clasificación de los bordes detectados como: (1) bordes buenos, (2) bordes probables, (3) bordes improbables, y/o (4) bordes descartados, según se indica mediante los números de referencia 261 en la Fig. 3B. Por ejemplo, si un borde detectado obtiene un valor de confianza lato usando un único algoritmo, el borde detectado puede considerarse un borde bueno. Si un borde detectado obtiene 5 un valor de confianza bajo usando un único algoritmo, el borde detectado puede considerarse un borde probable o un borde improbable, dependiendo del valor.

Al usar múltiples algoritmos, si un borde detectado obtiene un alto valor de confianza en un algoritmo y un bajo valor de confianza en un algoritmo separado, el borde detectado se puede considerar como un borde probable. Si un borde detectado obtiene un alto valor de confianza en un algoritmo, pero no existe en otro algoritmo, el borde 10 detectado se puede considerar como un borde improbable. Si un borde detectado obtiene un bajo valor de confianza en múltiples algoritmos, el borde detectado se puede considerar como un borde improbable.

En el procesamiento corriente abajo, generalmente, se pueden usar inicialmente los bordes buenos. Si hay datos insuficientes para crear los datos de huella usando únicamente los buenos bordes, se pueden considerar los bordes probables. Si, después de que se hayan considerado todos los buenos bordes y los bordes probables, aún no hay

15 datos suficientes para crear los datos de huella, el procedimiento puede indicar una falla. Si el procedimiento indica una falla, un operario puede proporcionar manualmente datos adicionales con respecto a los bordes 108, 110 y/o 112 de la estructura 106.

Con referencia a las Figs. 1, 3B, 6B y 7, una imagen 302 ortorrectificada también se puede procesar proporcionando la detección de borde de un techo 132 de la estructura 106 según se indica mediante los números de referencia 255 20 y 256 de la Fig. 3B. Por ejemplo, el sistema 10 puede seleccionar una imagen 302 ortogonal georreferenciada que muestra el techo 132 de las estructuras 106. El sistema 10 puede estimar, entonces, un límite de la estructura usando la detección del techo del edificio.

La detección de borde del techo 132 puede proporcionar un área 134 de caja de unión a aplicar a las imágenes 300 georreferenciadas oblicuas y/o en validación de los bordes 108, 110 y 112 según se indica mediante los números de 25 referencia 263-264 de la Fig. 3B. La validación de los bordes 108, 110 y 112 puede tener lugar como bordes dentro del límite del techo 132 (es decir, dentro de la caja 134 de unión) pueden considerarse como bordes buenos o probables y los bordes encontrados más allá del límite del techo 132 (es decir, fuera de la caja 134 de unión) pueden considerarse bordes improbables. El área de la caja 134 de unión puede expandirse opcionalmente. Por ejemplo, el área 134 de la caja de unión puede expandirse un 20 % en una o varias direcciones. La expansión de la caja 134 de 30 unión también puede compensar errores entre las diferentes imágenes georreferenciadas (por ejemplo, errores de desalineación entre las imágenes georreferenciadas).

Con referencia a las Figs. 1, 3B y 8-11, el sistema 10 puede determinar si uno o más bordes 110 horizontales se conectan a los bordes 108 verticales más exteriores. Las Figs. 8-11 ilustran una faceta simplificada de una estructura 106a de una única dirección cardinal para fines de demostración de los procedimientos descritos en el presente 35 documento. Generalmente, los bordes 108 verticales y los bordes 110 horizontales pueden usarse para determinar segmentos 104 de línea. Más específicamente, el sistema 10 puede determinar los bordes 110 horizontales que se

extienden entre los bordes 108 verticales según se describe en mayor detalle en el presente documento. Generalmente, el sistema 10 puede extrapolar los bordes 110 horizontales y los bordes 108 verticales de cada faceta de la estructura 106. El sistema 10 calcula preferentemente la ubicación de la geografía en coordenadas de 40 latitud/longitud y la orientación de los bordes 108 y 110 usando cualquier sistema de coordenadas adecuado. El sistema 10 puede usar datos de marco de alambre de la estructura 106 determinados desde uno o más archivos electrónicos de la(s) imagen(s) 300 oblicua determinando uno o más segmentos 104 de línea.

Los bordes 108 verticales pueden proporcionarse en una lista y clasificarse por posición relativa desde un primer punto a un segundo punto a lo largo de la estructura 106a. Por ejemplo, los bordes 108 verticales pueden 45 clasificarse por posición relativa de izquierda (punto A) a derecha (punto B) a lo largo de la estructura 106a. De manera similar, los bordes 110 horizontales pueden proporcionarse en una lista y clasificarse por posición relativa de un primer punto a un segundo punto. Por ejemplo, bordes 110 horizontales pueden clasificarse por posición relativa de una parte inferior (punto C) de la estructura a una parte superior (punto D) de la estructura 106a. Cabe señalar que la dirección de clasificación es arbitraria, fija o combinaciones de las mismas. El sistema 10 puede agrupar los 50 bordes 108, 110 vertical y/o horizontal por posición relativa. El sistema 10 puede recibir entrada de usuario para

agrupar los bordes 108, 110 vertical y/o horizontal por posición relativa.

Con referencia a los números 269-270 de la Fig. 3B, el sistema 10 puede emparejar los bordes 108 verticales para determinar el número de facetas de la estructura 106. Si existen múltiples facetas, se puede determinar uno o más segmentos 104 de línea para cada faceta.

55 Con referencia a las Figs. 3B, 8 y 9, el sistema 10 puede determinar al menos un borde 110 horizontal que se extiende entre los bordes 108 verticales según se indica mediante el número de referencia 271. El punto de intersección entre el borde 110 horizontal y los bordes 108 verticales proporciona vértices 114a-f. Generalmente, el ángulo de intersección en los vértices 114 puede ser aproximadamente de 90 grados. La Fig. 9 ilustra los vértices 114a y 114b sobre los bordes 108 verticales más exteriores de la estructura 106a en la Fig. 8.

Con referencia a las Figs. 3B, 8 y 10, si se extienden múltiples bordes 110 horizontales desde los bordes 108 verticales, generalmente, el sistema selecciona los bordes 110 horizontales que conectan los bordes 108 verticales de la faceta de la estructura paralela al borde 110 horizontal del techo 132 en el punto más bajo dentro del área delimitada según se detalla por los números de referencia 275-279 de la Fig. 3B. Por ejemplo, La Fig. 10 ilustra el

5 uso del borde 110 horizontal en la base 105 de la estructura 106a. Sin embargo, si el borde 110 horizontal más bajo no está en la base 105, el sistema 10 puede proporcionar alternativamente una línea horizontal que conecta los bordes verticales en una ubicación paralela al borde 110 horizontal del techo 132.

Un ángulo de intersección Θ puede determinarse entre el borde 110 horizontal y los bordes 108 verticales en los vértices 114a y 114b. El ángulo de intersección Θ puede ser aproximadamente un ángulo de 90° u otro ángulo. Si el 10 ángulo de intersección no es aproximadamente un ángulo de 90°, otro borde 110 horizontal que se extiende entre los vértices 114a y 114b puede ubicarse y/o usarse.

Con referencia a las Figs. 8 y 11, si el borde 110 horizontal que se extiende entre los vértices 114a y 114b no se puede determinar (por ejemplo, un borde horizontal no existe que conecta 114a y 114b), se pueden extender unos bordes horizontales alternativos. La Fig. 11 ilustra los bordes 108 verticales más exteriores, el borde 110 del techo y 15 los bordes 110a y 110b horizontales de la estructura 106a.

Al proporcionar bordes extendidos, el borde 110 y el techo 132 pueden determinarse primero. Para proporcionar el borde 110 del techo 132, se puede buscar una lista de bordes 108 verticales para determinar el borde vertical más largo. El borde vertical más largo normalmente se conecta al borde 110 horizontal del techo 132.

- Con la ubicación y la posición del borde 110 del techo 132 determinadas, una lista de los bordes 110 horizontales 20 puede entonces buscarse, encontrando al menos un borde horizontal colineal al borde 110 del techo 132 (por ejemplo, los bordes 110a y 110b horizontales). Se puede realizar una extensión 116 entre un segmento de borde horizontal (por ejemplo, el borde 110a horizontal) para conectar otro segmento de borde horizontal (por ejemplo, el borde 110b horizontal) y/o extender un segmento de borde horizontal para conectar los bordes 108 verticales. Este procedimiento asume que los bordes 110a y 110b horizontales colineales se detectan a partir de los objetos que se
- 25 extienden horizontalmente ubicados dentro de la(s) imagen(es) 300 georreferenciadas, tal como una o varias ventanas, puertas, fascia o estructuras similares. Los bordes 110a y 110b horizontales colineales pueden extenderse entonces entre los bordes 108 verticales para proporcionar el segmento 104 de línea según se indica por las líneas discontinuas en la Fig. 8.
- Adicionalmente, el ángulo de intersección Θ también se puede identificar en los bordes 110a y/o 110b horizontales 30 colineales. Si el ángulo de intersección Θ no es aproximadamente de 90 grados, otro borde 110 horizontal colineal puede identificarse y usarse.

Una vez que el borde 110 horizontal adecuado se determina para extenderse desde el primer vértice 114a hasta el segundo vértice 114b y/o incluir el ángulo de intersección Θ de aproximadamente 90 grados, por ejemplo, dentro de + - 5 grados. Una longitud L relativa que se extiende a lo largo del borde 110 horizontal determinado. Se pueden

35 realizar las mediciones en la base 105 de la estructura 106. En algunas realizaciones, tener las mediciones en la base 105 de la estructura 106 puede reducir el error de los errores de cálculo basándose en los aleros/techo de la estructura 106 y/o similares.

Para determinar la longitud L relativa, los bordes 108 verticales pueden trazarse hacia abajo el mismo número de píxeles hasta que cualquier borde 108 vertical termine primero. Ajustando la ubicación del píxel vertical, se pueden 40 realizar al menos dos alteraciones. En primer lugar, una línea que conecta ambos vértices 114 puede ser sustancialmente paralela a la línea 110 horizontal del techo 132. Segundo, la ubicación de la posición más cercana a la base 105 de la estructura 106 puede determinarse.

Tener los vértices 114a y 114b en la ubicación de píxel vertical sustancialmente similar, la información de georreferenciación asociada a las imágenes y a las ubicaciones de píxel vertical puede usarse para calcular una 45 longitud L relativa del segmento 104 de línea. En particular, la ubicación de cada vértice 114 puede determinarse usando una única imagen con información georreferenciada en un plano de tierra teselado según se describe en detalle en la patente de Estados Unidos N.º 7.424.133.

Las ubicaciones geográficas de los vértices 114a y 114b también se pueden determinar usando imágenes dos georreferenciadas (preferentemente capturadas en diferentes momentos y desde diferentes ubicaciones) con 50 técnicas de fotogrametría estéreo. Una vez que las ubicaciones geográficas de los vértices 114a y 114b se han determinado, la longitud L relativa se puede determinar entonces usando un número de enfoques entre los que se incluyen, pero sin limitación, la fórmula gaussiana para determinar la distancia entre dos ubicaciones geográficas que se muestran en la misma imagen georreferenciada o imágenes georreferenciadas. La expresión "longitud relativa" según se usa en el presente documento se refiere a ambos vértices 114a y 114b que se muestran en una o 55 varias imágenes georreferenciadas usadas para calcular las ubicaciones geográficas de los vértices 114a y 114b.

Con referencia a la Figura 12, se pueden posicionar múltiples segmentos 104 de línea en cada dirección de brújula. Por ejemplo, se pueden posicionar múltiples segmentos 104a-104e de línea en un lado norte de la estructura 106b. Para determinar si un único segmento 104 de línea o múltiples segmentos de línea están en una dirección de brújula

de la estructura, los bordes 110 horizontales pueden examinarse de nuevo para determinar si el borde 110 horizontal se extiende entre los vértices 114 en una ubicación de píxel vertical. Si sí, el segmento 104 de línea se puede considerar como el único segmento de línea en esa dirección de brújula (por ejemplo, como en las Figs. 8-11). Si no hay un único borde 110 horizontal que conecta los vértices 114, se pueden ubicar múltiples segmentos 104 de línea 5 en esa dirección de brújula.

En las estructuras 106 con múltiples segmentos 104 de línea, se pueden buscar los bordes 108 verticales para determinar si hay bordes 108 verticales adicionales entre los bordes verticales más exteriores. Si hay presentes bordes 108 verticales adicionales, los dos bordes 108 verticales entre los bordes verticales más externos pueden seleccionarse y se repite el procedimiento para proporcionar segmentos 104 de línea adicionales. Por ejemplo, La

- 10 Fig. 12 incluye los bordes 108a y 108b verticales. Los bordes 108c y 108d verticales posicionados adyacentes a los bordes 108a y 108b verticales respectivamente, pueden seleccionarse y el procedimiento descrito en detalle anteriormente se puede repetir para proporcionar segmentos 104 de línea adicionales. Esto puede repetirse hasta determinar todos los segmentos 104 de línea para la dirección de brújula (por ejemplo, los segmentos 104a-104e de línea). Adicionalmente, el procedimiento descrito en detalle anteriormente puede repetirse para cada dirección de
- 15 brújula.

Cada dirección de brújula puede incluir un conjunto de segmentos 104 de línea. Por ejemplo, en la FIG. 12, la dirección de brújula vista incluye un conjunto de segmentos 104a-104e de línea. Cada imagen 300 georreferenciada proporcionada puede procesarse produciendo cuatro conjuntos de segmentos 104 de línea con un conjunto de segmentos de línea para cada dirección de brújula. Cada conjunto de segmentos 104 de línea puede incluir

20 mediciones y ubicación. Los segmentos 104 de línea pueden coincidir con segmentos 104 de línea correspondientes de cada imagen. Por ejemplo, los vértices 114 pueden alinearse entre las imágenes georreferenciadas de tal manera que los segmentos 104 de línea de cada imagen se alinean.

Con referencia a las Figs. 1, 3B y 13, pueden usarse los segmentos 104 de línea para formar la huella 102. Como se detalla por los números de referencia 282-284 de la Fig. 3B, el sistema 10 puede proporcionar un compuesto de 25 todas las facetas de la estructura 106 de cada imagen 300 georreferenciada seleccionada para formar una huella

- 102. El sistema 10 puede mostrar la huella 102 de la estructura 106 en la imagen 300 georreferenciada. Se pueden realizar cálculos adicionales (por ejemplo, área, volumen, y similares) basándose en los segmentos 104 de línea de la huella 102. Se puede calcular la longitud acumulativa de los segmentos 104 de línea de la huella 102 de la estructura 106.
- 30 Se puede asignar una ubicación geográfica adicional a la huella 102. En una forma de realización, la geografía de la huella 102 puede determinarse promediando la ubicación entre vértices 114 similares en las imágenes georreferenciadas. Por ejemplo, puede calcularse un centroide de un único vértice (por ejemplo, el vértice 114a) encontrando un promedio de todas las ubicaciones de esos vértices a través de todas las imágenes georreferenciadas. Las dimensiones del lado opuesto pueden promediarse para determinar las dimensiones 35 apropiadas (por ejemplo, el lado norte de la estructura 106 y el lado sur de la estructura 106 pueden promediarse y,
- el lado este de la estructura 106 y el lado oeste de la estructura 106 también pueden promediarse). Un único vértice 114 puede mantenerse en una constante y otros vértices 114 pueden ajustarse en consecuencia. Se puede encontrar el centroide promediando los vértices 114 ajustados. La distancia y la dirección entre los dos centroides se pueden calcular (por ejemplo, algoritmo gaussiano) de tal manera que todos los vértices 114 pueden ser la huella 40 102 de centrado desplazada de la estructura 106.

Para estructuras no simples, cada conjunto de vértices 114 de cada imagen pueden ensamblarse. Si solo se usan los vértices 114 de una única imagen, pueden existir huecos entre los segmentos 104 de línea. Tales huecos pueden llenarse identificando los segmentos 104 de línea usando otras imágenes georreferenciadas (por ejemplo, los segmentos 104 de línea identificados usando una imagen oblicua que muestra el lado norte de una estructura puede 45 llenarse usando una imagen oblicua que muestra el lado sur de la estructura).

Los segmentos 104 de línea de toda una longitud de una estructura no rectangular puede promediarse con su pared opuesta (por ejemplo, norte/sur, este/oeste). Por ejemplo, si una pared compuesta tiene un promedio de 9,3 m, pero se realiza de segmentos 104 de línea de 3,9 m, 3,3 m y 2,6 m para un total de 9,8 m, cada segmento 104 de línea puede comprimirse aproximadamente en un 6 %. Esto puede producir segmentos de 3,6 m, 3,2 y 2,45 m para una 50 longitud total de 9,3 m.

Con referencia a las Figs. 1 y 8-12, además de proporcionar un medio para una determinación completamente automatizada de la huella 102 de la estructura 106, los procedimientos descritos en el presente documento proporcionan ayuda para la generación manual de la huella 102 de la estructura 106. Una vez que los bordes 108 verticales y los bordes 110 horizontales se determina (automáticamente o con ayuda del usuario), los bordes 108 y

- 55 110 pueden usarse para trazar la huella 102 de la estructura 106. Por ejemplo, cuando el usuario 32 selecciona una primera esquina de una estructura 106 y mueve el cursor o mecanismo similar en una primera dirección (por ejemplo, derecha), se puede extender una línea en paralelo a una mayoría de los bordes 110 horizontales y extenderse hasta donde la línea se cruza con los bordes 108 verticales en sustancialmente 90 grados (por ejemplo, usando algoritmos de intersección geométricos estándar). En consecuencia, el usuario 32 puede delinear la huella
- 60 102 de la estructura 106 para cada lado de la estructura 106 y combinar cada lado usando los procedimientos

descritos en el presente documento.

En diversos aspectos, se puede distribuir un conjunto de instrucciones anteriormente descritas o usarse en una variedad de maneras. Por ejemplo, uno o más medios legibles por ordenador que almacenan el conjunto de instrucciones podría venderse y/o distribuirse a través de ubicaciones minoristas como un conjunto de uno o más

- 5 CD-ROM o descargados desde un servidor. El término "venderse", según se usa en el presente documento, incluye una venta en la que la propiedad se transfiere, así como a un intercambio de fondos donde se otorga una licencia o derechos, pero la propiedad no ha cambiado. Como otro ejemplo, el conjunto de instrucciones podría hacerse disponible al procesador para su ejecución en una variedad de maneras, tal como instalando el conjunto de instrucciones en un disco duro local o memoria o, teniendo el procesador acceso a un servidor remoto o memoria 10 que proporciona el conjunto de instrucciones.
- 

El conjunto de instrucciones puede usarse de varias maneras para garantizar los informes/información que puede usarse en una variedad de industrias, como se establece a continuación. La información con respecto a la huella 102 puede usarse para determinar el tamaño, el área, el diseño y/o la forma de la huella 102. La información acerca de la huella 102 puede evaluarse o compararse con un boceto creado de manera separada de la huella 102 para verificar

15 la precisión del boceto creado de manera separada o viceversa.

La información acerca de la huella 102 también se puede usar para determinar la invasión/cumplimiento de la estructura 106 con diversas reglas y regulaciones. Por ejemplo, los límites de la huella 102 pueden colocarse en una ubicación geográfica correcta sobre un plano del lugar o levantamiento que tiene una o varias servidumbres, edificios/estructuras (tal como líneas eléctricas o tuberías de gas) y/o límites de propiedad para indicar visualmente 20 cualquier superposición.

El sistema 10 puede permitir los cálculos de usuario interactivos en la huella 102.

Además, la huella 102 puede usarse para calcular el área habitable/útil total de la estructura 106. En este sentido, las áreas abarcadas por las paredes de la estructura 106 puede retirarse automáticamente del cálculo. Por ejemplo, si la estructura 106 es un rectángulo que tiene una dimensión exterior de 4,2 metros x 7 metros y el espesor de las

- 25 paredes es de 0,1 metro, entonces, el área habitable/útil sería 4 metros x 6,7 metros = 291,6 metros cuadrados. Se puede proporcionar la lógica para estimar el espesor de las paredes basándose en diversas materias, tal como el tipo de construcción, el tipo de pared, el tipo de edificio y similares. Uno o más valores de defecto para el espesor de las paredes también se pueden almacenar y usar. El sistema 10 también puede tener la lógica para determinar/recibir un número de pisos que se usarán en el cálculo del área habitable/útil. Se puede incorporar
- 30 información indicativa del tamaño, forma, área, y/o área habitable/útil en un informe. Por ejemplo, tal información puede incorporarse en una pantalla electrónica, un informe electrónico, una copia impresa del informe o similares. Por ejemplo, tal información se puede incorporar en el informe mostrado en la Fig. 3 de la solicitud de patente titulada "Computer System for Automatically Classifying Roof Elements", identificada por el número de serie de Estados Unidos N.º 12/909.692 y presentada el 21 de octubre de 2010 y publicada como US 2012/0101783.
- 35 El área habitable/útil puede proporcionarse a los evaluadores de propiedad y usarse para determinar las evaluaciones tributarias o similares. La información con respecto a la huella 102 también se puede usar para generar un modelo tridimensional preciso de la estructura 106, incluyendo un modelo tridimensional de un techo de la estructura 106. El modelo tridimensional del techo de la estructura 106 puede determinarse usando cualquier técnica adecuada, tal como se desvela en la patente de Estados Unidos N.º 7.509.241.
- 40 También se puede usar información indicativa de la huella 102 para determinar el tamaño (incluyendo el área) y las formas de una o varias paredes de la estructura 106. Esto puede lograrse calculando una altura del techo en una o varias ubicaciones en la estructura 106 y después proyectando hacia arriba desde la huella 102 hasta el techo de la estructura. Los tamaños y las formas de una o más paredes pueden usarse en informes para estimar los materiales para la reconstrucción, modificación y/o mantenimiento de la estructura 106. Adicionalmente, el sistema 10 también 45 puede usarse para calcular el área acumulativa de las paredes de la estructura 106. Por ejemplo, las áreas
- acumulativas de las paredes de la estructura 106 puede usarse para estimar una cantidad necesaria de revestimiento o pintura para renovar/reparar las paredes de la estructura 106.

El volumen de la estructura 106 puede estimarse e incluirse también dentro del informe. Por ejemplo, el volumen de la estructura 106 puede usarse mediante un contratista de calefacción, ventilación y aire acondicionado (HVAC) para 50 estimar el tamaño adecuado del sistema de calefacción, ventilación y aire acondicionado para la estructura 106.

Se puede usar la información indicativa de la huella 102 para valoraciones térmicas y/o estimaciones de materiales en proyectos de construcción y/o reconstrucción por arquitectos, ingenieros y/o trabajadores de la construcción; aplicaciones de modelado de información de edificio; publicaciones de verificación de bocetos; alto nivel de área de consecuencia/cumplimiento de intrusión; cálculos/aplicaciones del área habitable total; informes y/o aplicaciones de

55 revestimiento acabados; informes de estimación y/o aplicaciones de pintura; informas y/o aplicaciones de techo; informes y aplicaciones solares (incluyendo una combinación de la huella del edificio y el modelo tridimensional del techo); y modelos tridimensionales precisos de la estructura para las aplicaciones de gestión de información del edificio.

La información indicativa de la huella 102, área y/o volumen de la estructura 106 puede usarse por las agencias de recuperación de desastres, tal como la Agencia de Gestión de Emergencia Federal o por las aseguradoras para estimar la cantidad de desechos creados en un desastre y/o los costes del desastre después de que uno o más edificios se hayan movido, retirado, distorsionado o completamente desaparecido de la parcela de tierra del edificio. 5 Además, se puede usar la información para determinar qué huella de edificio debería ser un edificio que puede

Aunque lo anterior se ha descrito en algún detalle por a modo de ilustración y ejemplo para fines de claridad y entendimiento, será obvio para aquellos expertos en la materia que ciertos cambios y modificaciones pueden practicarse.

oscurecerse por los desechos de un accidente o desastre.

10 La anterior descripción proporciona ilustración y descripción, pero no pretende ser exhaustiva o limitar los conceptos inventivos en la forma precisa desvelada. Son posibles modificaciones y variaciones a la luz de las anteriores enseñanzas o pueden adquirirse a partir de la práctica de las metodologías establecidas en la presente divulgación.

Aunque la combinación particular de características se cita en las reivindicaciones y/o se desvelan en la memoria descriptiva, estas combinaciones no pretenden limitar la divulgación. De hecho, muchas de estas características

- 15 pueden combinarse en modos no específicamente citados en las reivindicaciones y/o desveladas en la memoria descriptiva. Aunque cada reivindicación dependiente enumerada a continuación depende directamente solo de otra reivindicación, la divulgación incluye cada reivindicación dependiente en combinación con cualquier otra reivindicación en el conjunto de reivindicaciones.
- Ningún elemento, acto o instrucción usado en la presente solicitud debería construirse como crítico o esencial para 20 la invención a menos que se describa explícitamente como tal fuera de la realización preferente. Además, la frase "basándose en" pretende significar "basándose, al menos en parte, en" a menos que se indique explícitamente lo contrario.

#### **REIVINDICACIONES**

1. Un procedimiento (200, 204) implementado por ordenador para determinar una huella (102) de una estructura (106), que comprende las etapas de:

- identificar (208, 258) bordes (108, 110) de facetas de una estructura analizando uno o más archivos electrónicos 5 almacenados en una o varias memorias no transitorias, siendo el uno o más archivos electrónicos indicativos de múltiples imágenes (300) oblicuas georreferenciadas, en el que dichas múltiples imágenes oblicuas georreferenciadas se han obtenido usando imaginería aérea oblicua o imaginería terrestre oblicua;
- determinar (259) la información tridimensional de los bordes, incluida la posición, la orientación y las longitudes relativas de los bordes usando las múltiples imágenes oblicuas georreferenciadas, en el que las múltiples 10 imágenes oblicuas georreferenciadas incluyen imágenes georreferenciadas desde cada dirección cardinal y muestran todas las facetas de la estructura;
- determinar (272) una ubicación en la tierra para cada faceta de la estructura; determinar (273, 274, 275, 276, 277), automáticamente, al menos un segmento de línea de una porción de una huella de la estructura en una base (105) de la estructura (106) usando al menos una de entre la posición relativa 15 y la orientación de los bordes, determinando una línea horizontal que se extiende en toda la longitud entre dos
- bordes verticales de una faceta en la base de la estructura o que se extiende en toda la longitud entre dos bordes verticales de una faceta y paralela a un borde (110) horizontal de un techo (132) de la estructura, si una línea horizontal más baja no está en la base de la estructura; y

formar (282) una huella de la estructura usando el al menos un segmento de línea.

20 2. El procedimiento de la reivindicación 1, en el que el procedimiento se adapta para ejecutarse sin intervención manual.

3. El procedimiento de la reivindicación 1, que incluye, además, recibir una entrada del usuario para determinar las ubicaciones y orientaciones de los bordes.

4. El procedimiento de la reivindicación 1, en el que el procedimiento genera un modelo tridimensional de la 25 estructura usando los segmentos de línea.

5. El procedimiento de la reivindicación 1, que incluye, además, almacenar (259) información indicativa de los bordes como segmentos de línea.

6. El procedimiento de la reivindicación 1 o 5, en el que los segmentos de línea tienen longitudes y, que incluye, además, proporcionar una longitud acumulativa de los segmentos de línea para la huella de la estructura.

30 7. El procedimiento de la reivindicación 1 o 5, en el que los segmentos de línea tienen longitudes y, que incluye, además, determinar un área de la huella de la estructura.

8. El procedimiento de la reivindicación 1, que incluye, además, agrupar los bordes por posición relativa.

9. El procedimiento de la reivindicación 8, en el que agrupar los bordes por posición relativa incluye recibir una entrada del usuario para agrupar bordes por posición relativa.

35 10. El procedimiento de la reivindicación 1, en el que los bordes incluyen bordes verticales y, al menos, un borde horizontal y que incluye, además, determinar los vértices de la huella, en el que los vértices son puntos respectivos de intersección entre el borde horizontal y los bordes verticales.

11. El procedimiento de la reivindicación 10, en el que los bordes verticales tienen una parte superior y una parte inferior y, el al menos, un borde horizontal está por encima de las partes inferiores los bordes verticales.

40 12. El procedimiento de una cualquiera de las reivindicaciones 1, 10 u 11, en el que determinar la línea (111) horizontal comprende determinar un borde (110a) horizontal que se extiende solo una porción de la longitud entre los dos bordes verticales y que extiende el borde horizontal para conectar los bordes (108) verticales.

13. El procedimiento de la reivindicación 1 o 10, que incluye, además, determinar (271) un ángulo entre al menos un borde vertical y al menos un borde horizontal para determinar al menos un segmento de línea de la huella.

45 14. El procedimiento de la reivindicación 1, en el que determinar, automáticamente, al menos un segmento de línea de una porción de una huella usa datos de marco de alambre de la estructura determinada a partir de uno o más archivos electrónicos de las imágenes oblicuas georreferenciadas.

15. El procedimiento de la reivindicación 1, que comprende, además:

generar un informe.

50 16. El procedimiento de la reivindicación 1, que comprende, además:

usar la huella de la estructura para un informe de techo.

17. Un medio legible por ordenador no transitorio que almacena un conjunto de instrucciones para su ejecución en un sistema informático para llevar a cabo el procedimiento de cualquiera de las reivindicaciones 1 a 14.

18. Un sistema (10) informático para determinar una huella de una estructura, que comprende:

5 al menos un procesador; y

el medio legible por ordenador no transitorio de la reivindicación 17.

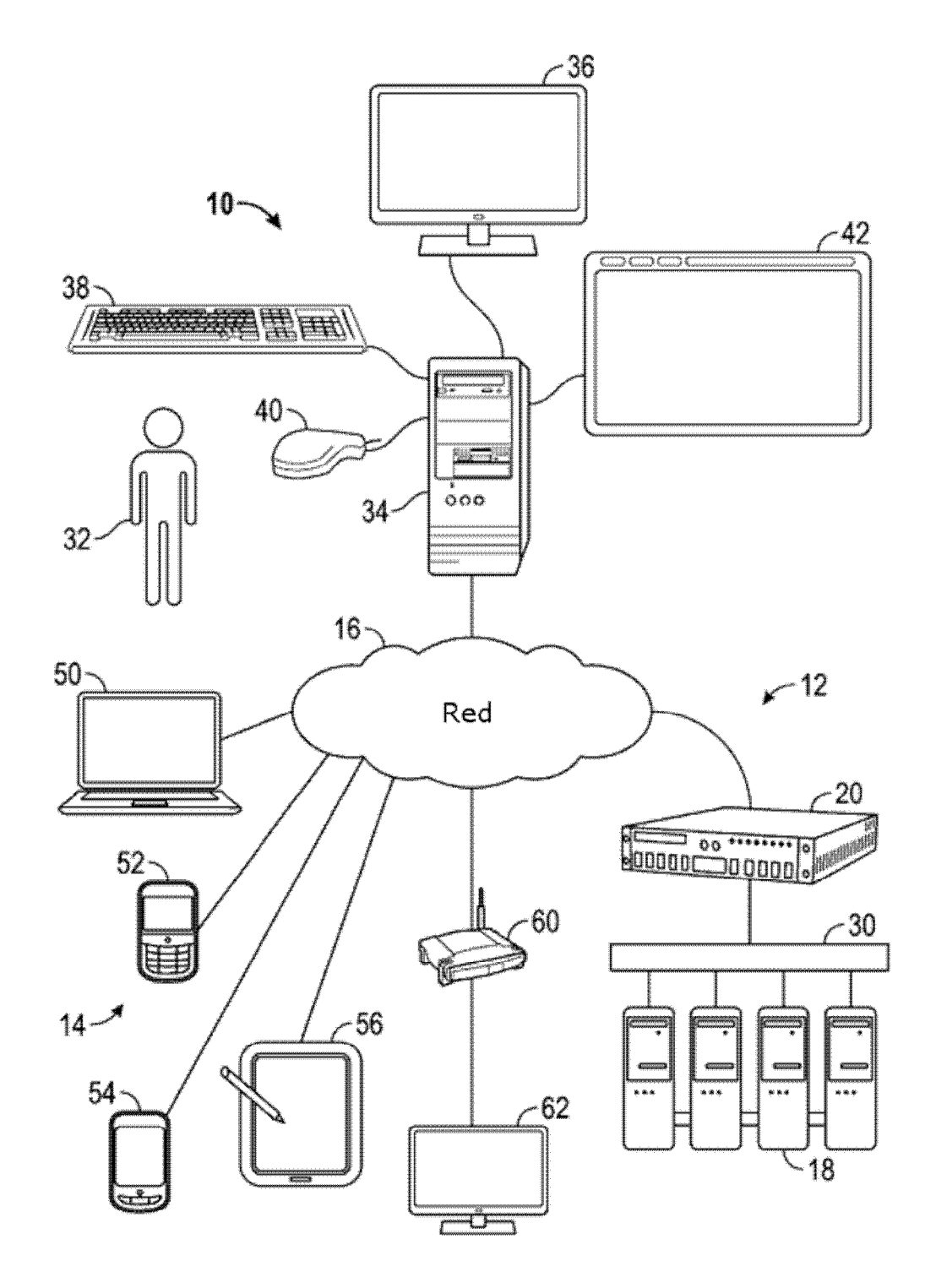

FIG. 1

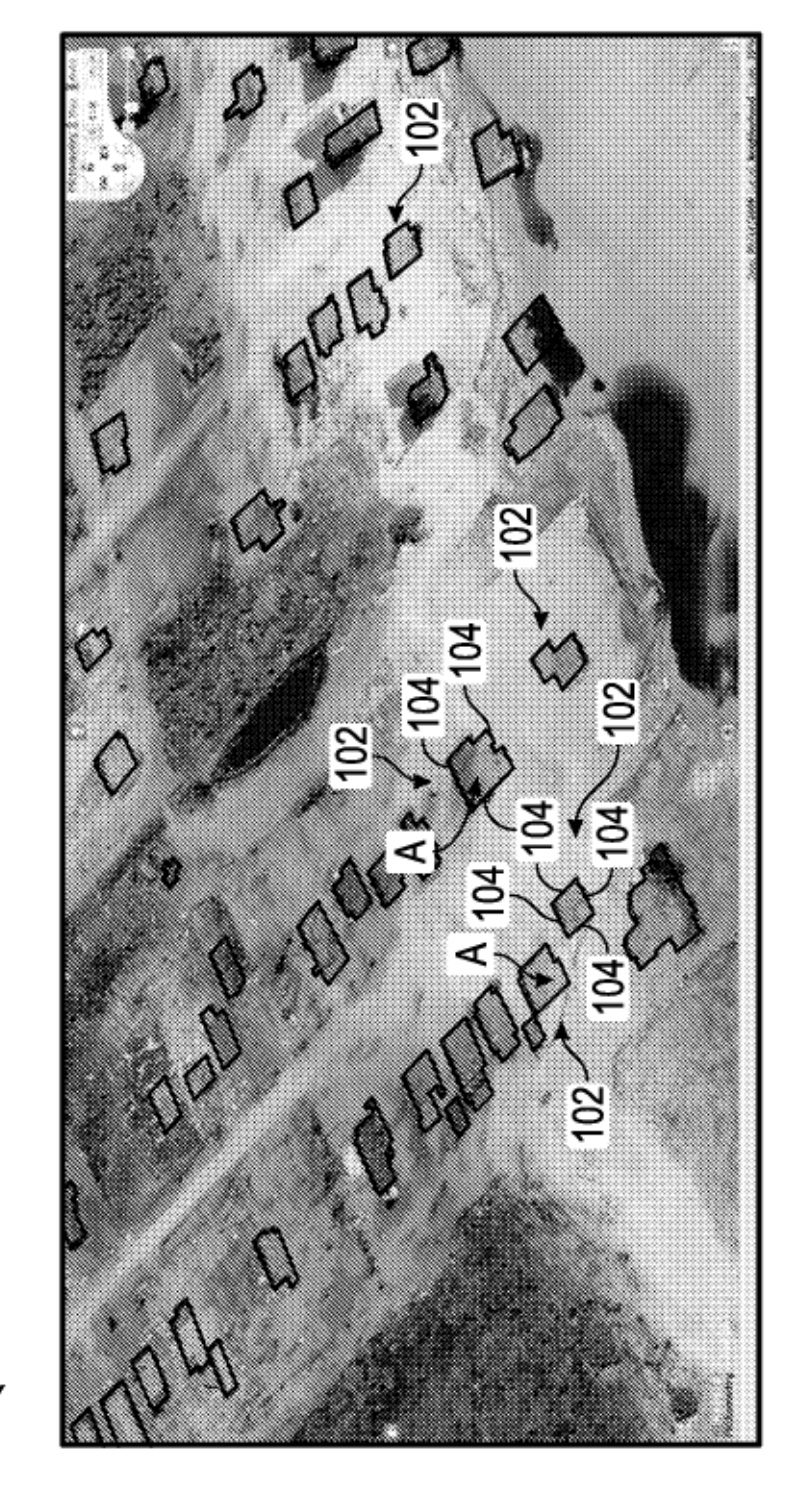

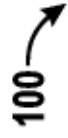

FIG. 2

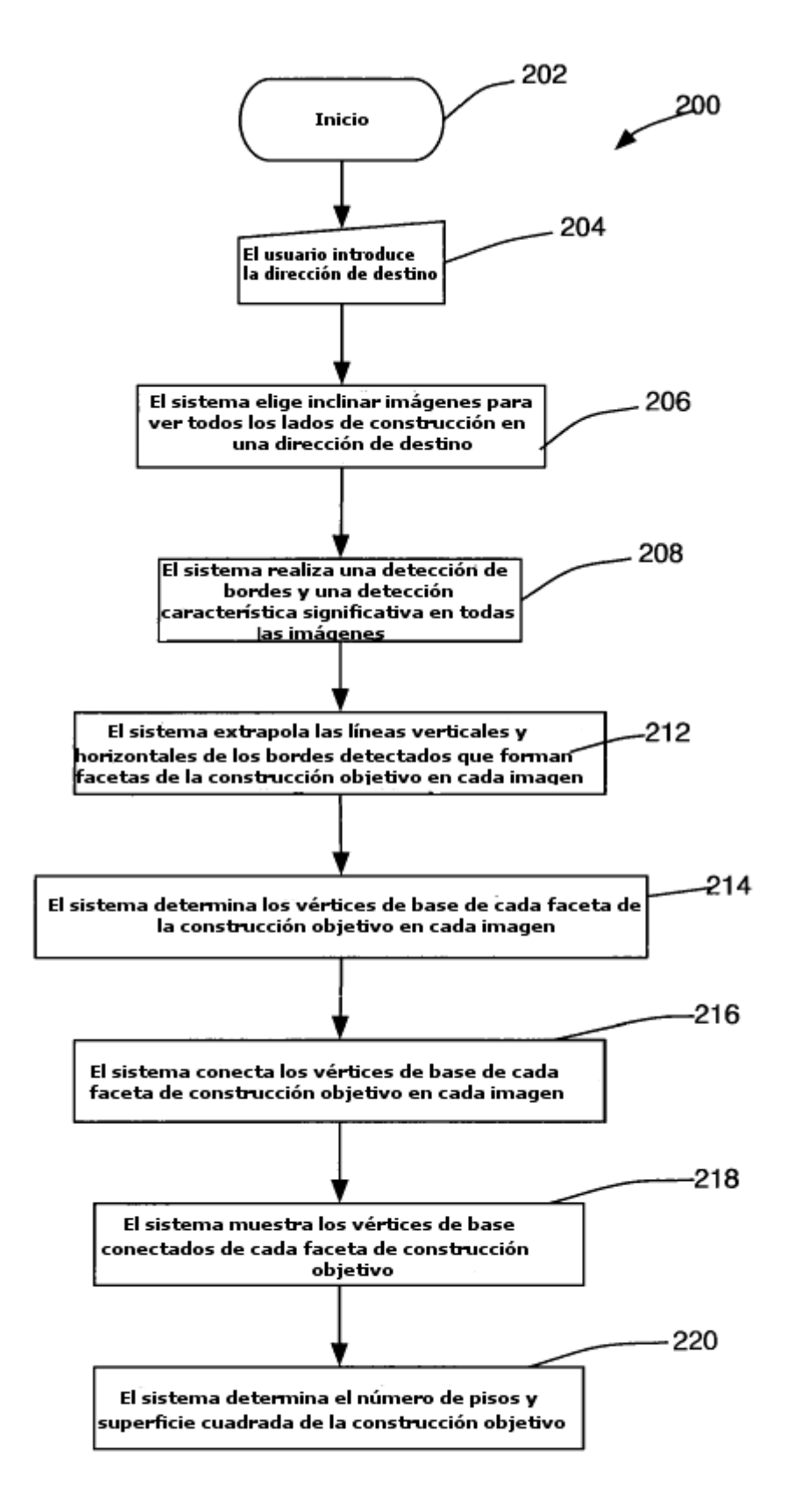

Fig. 3A

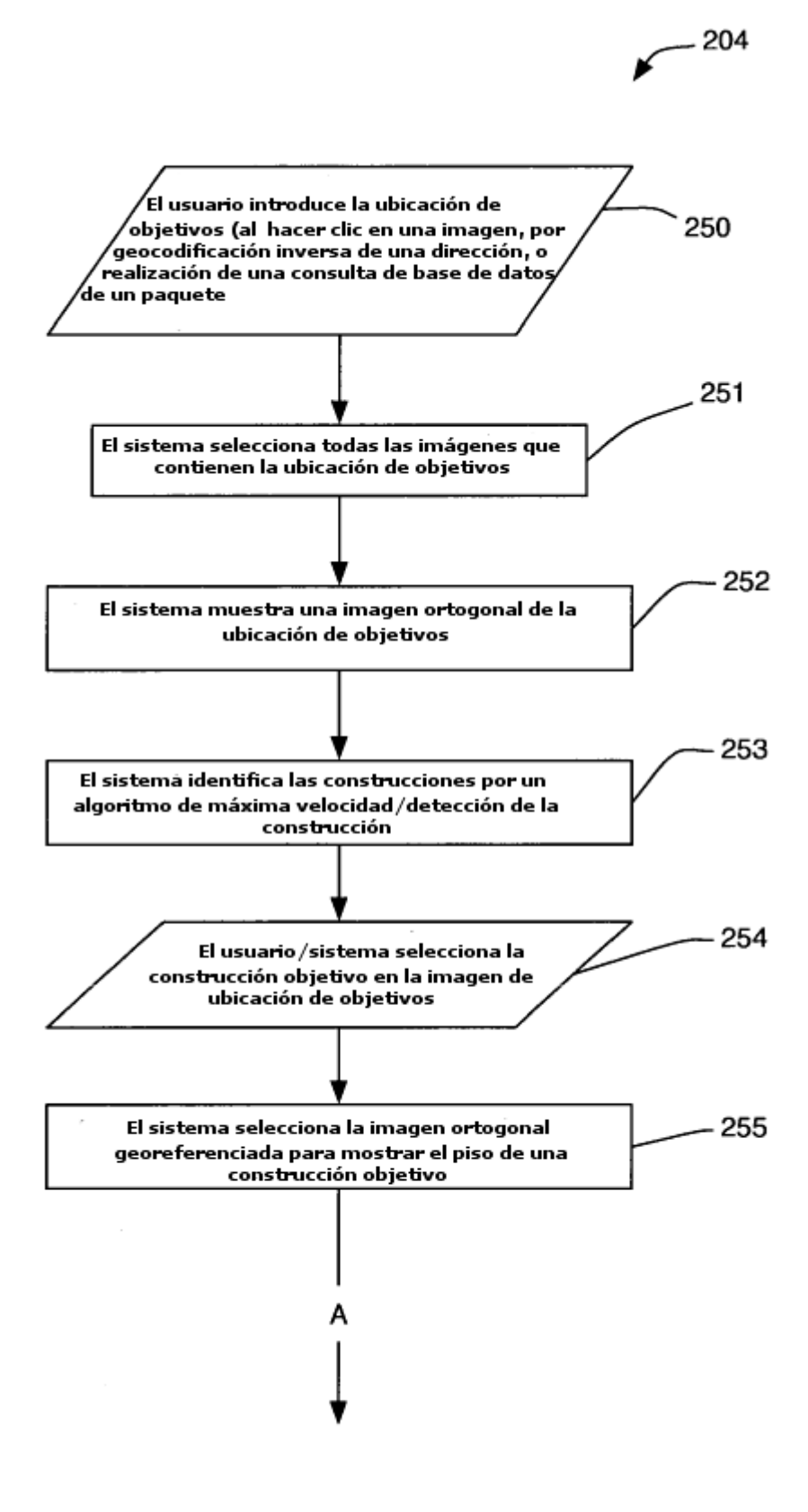

Fig. 3B

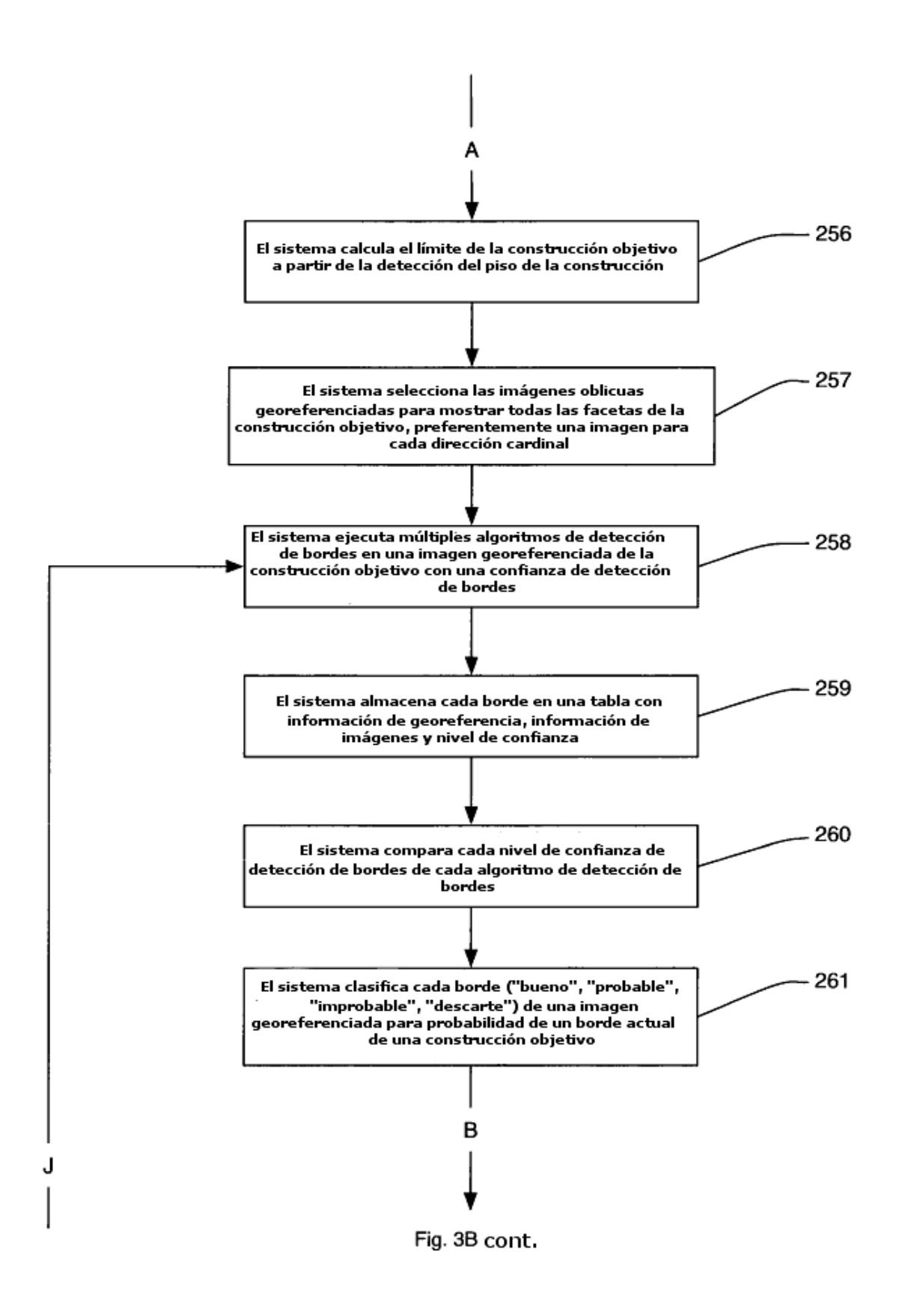

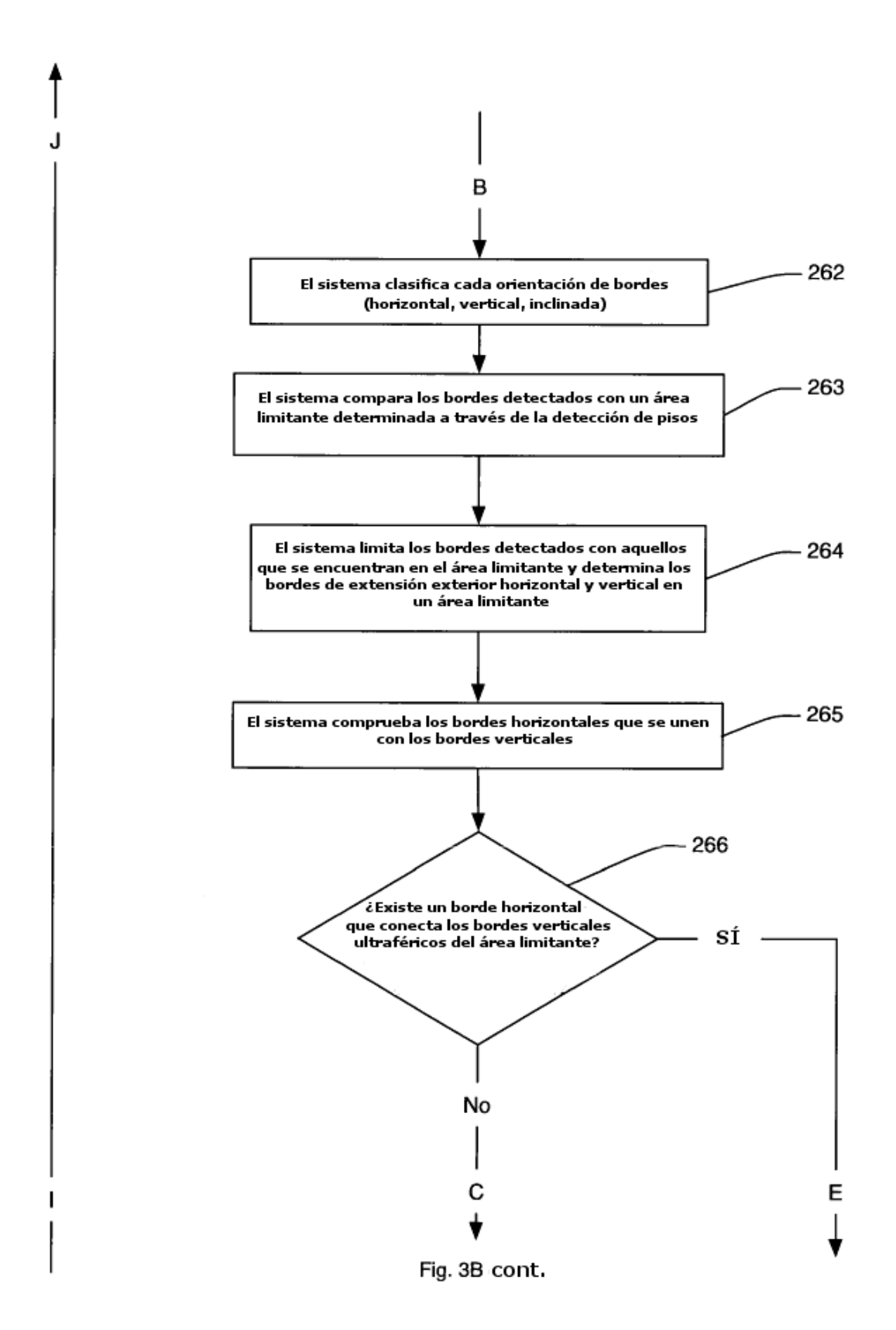

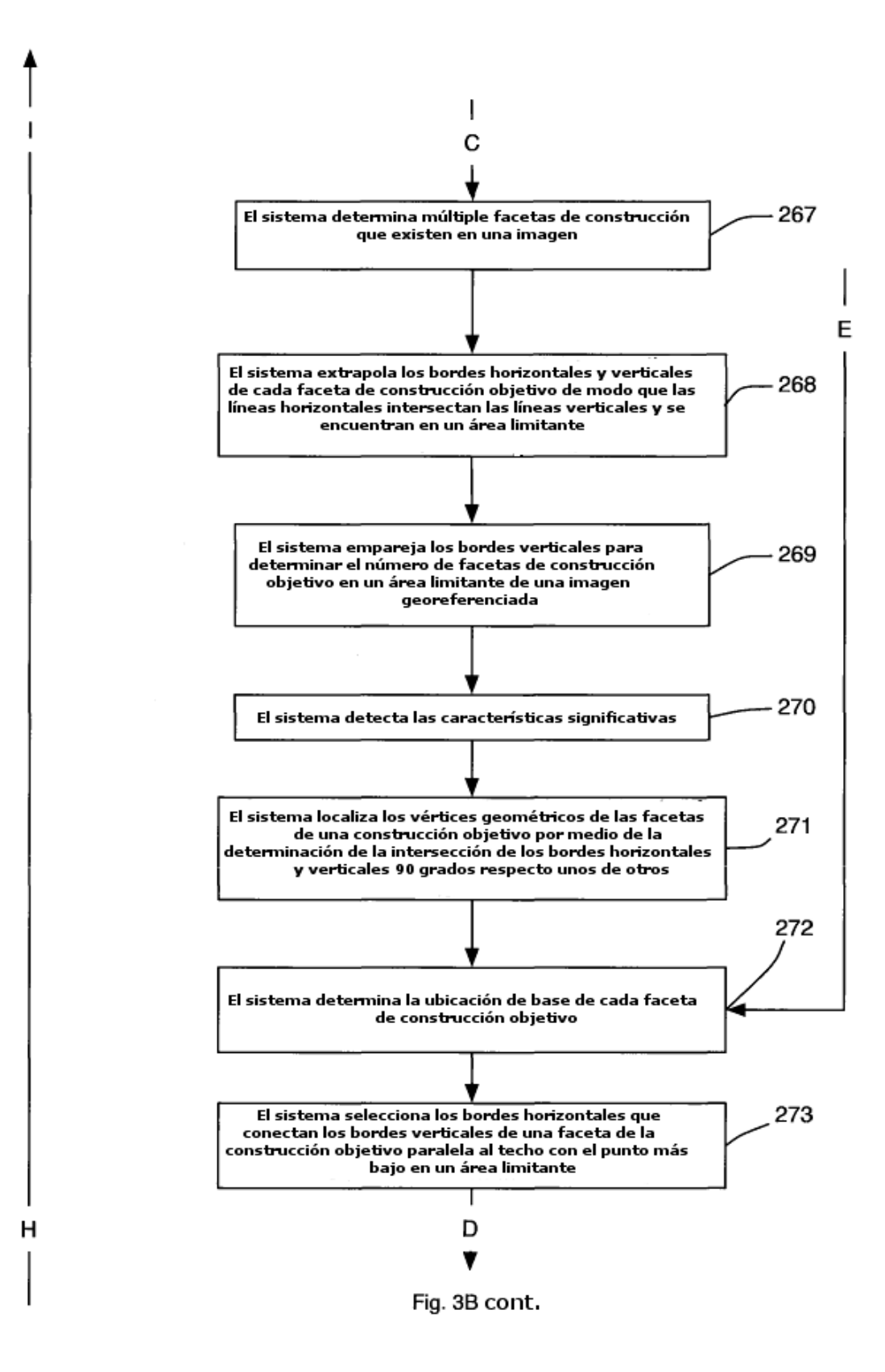

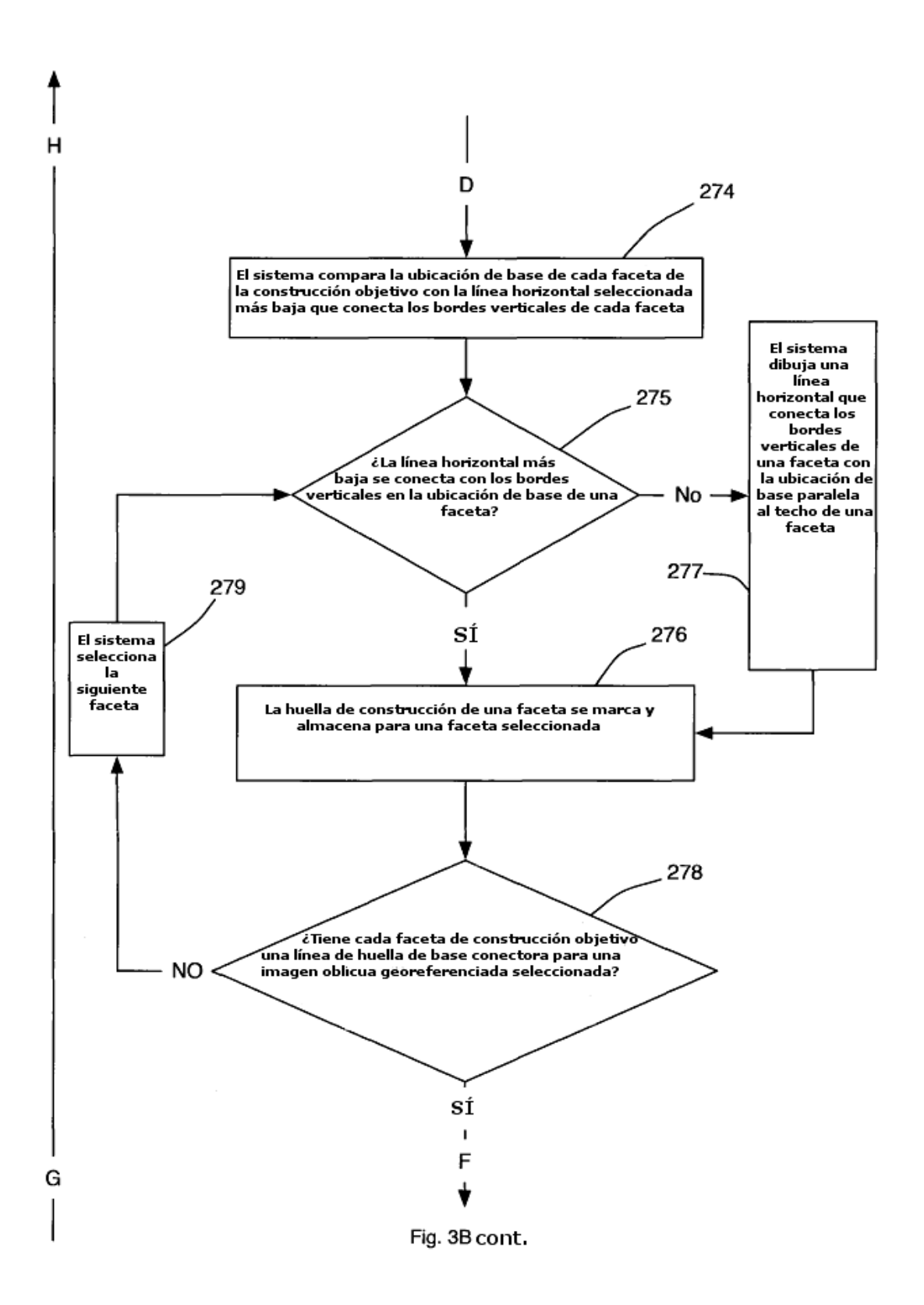

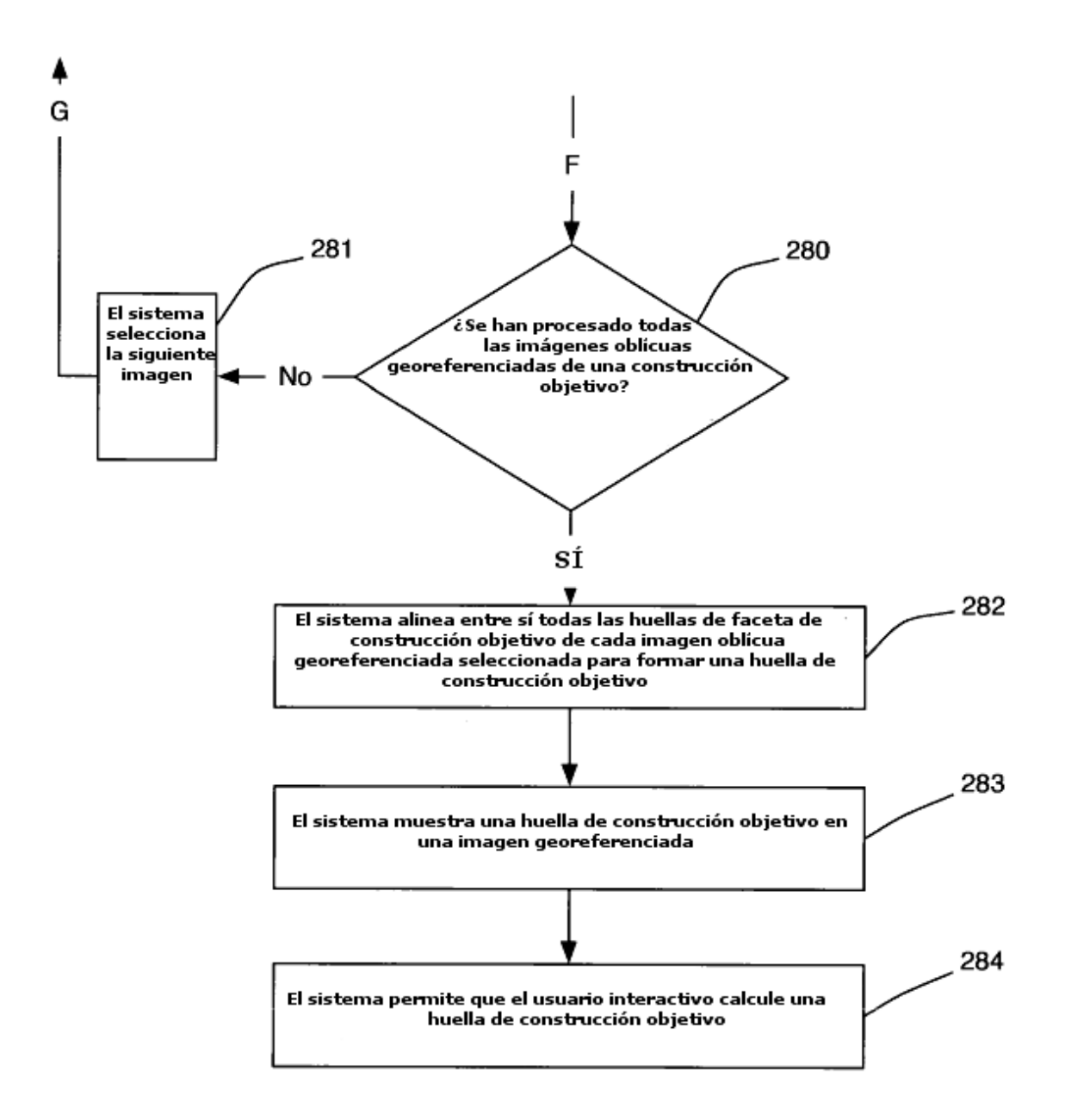

Fig. 3B cont.

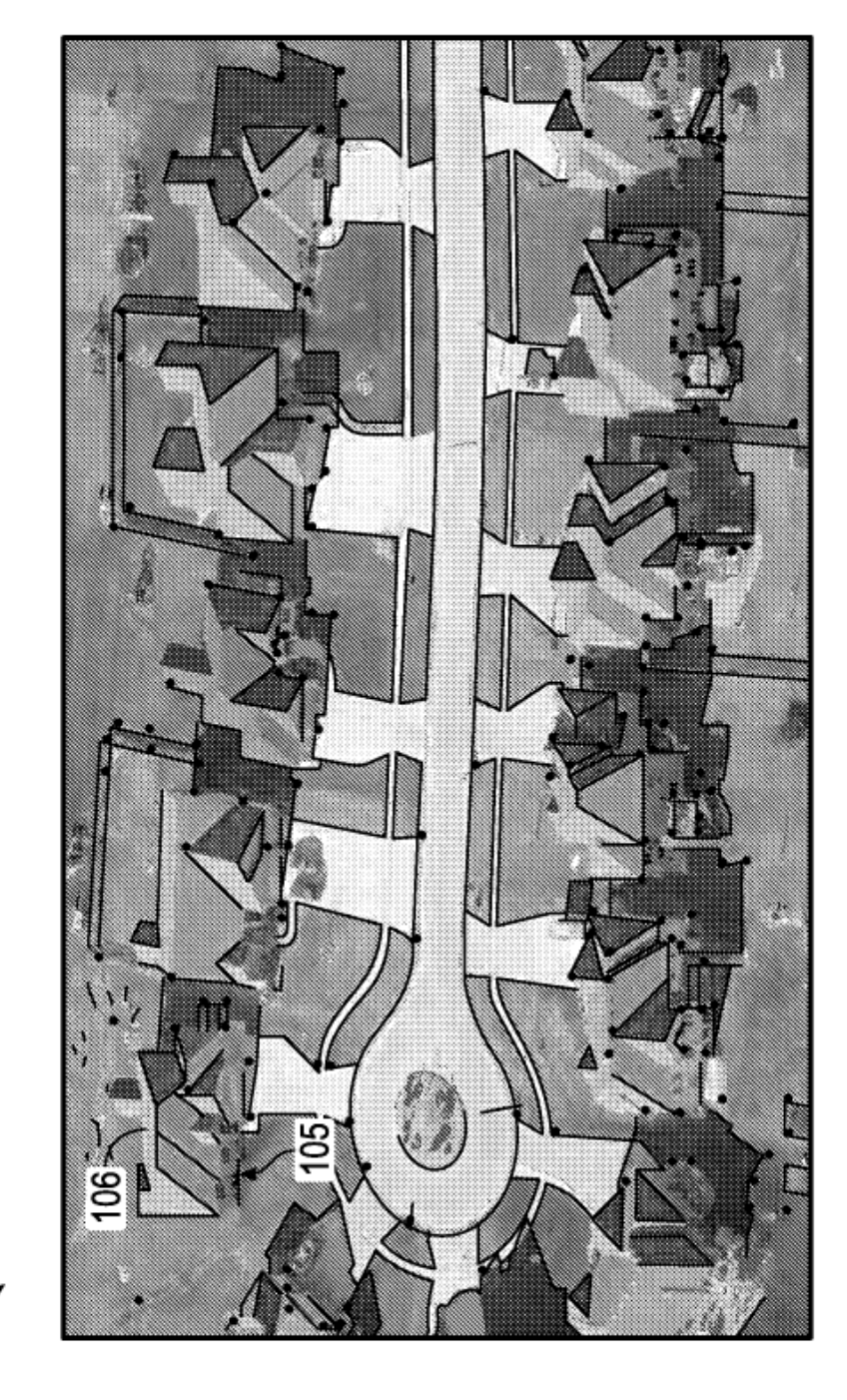

 $300 -$ 

FIG. 4

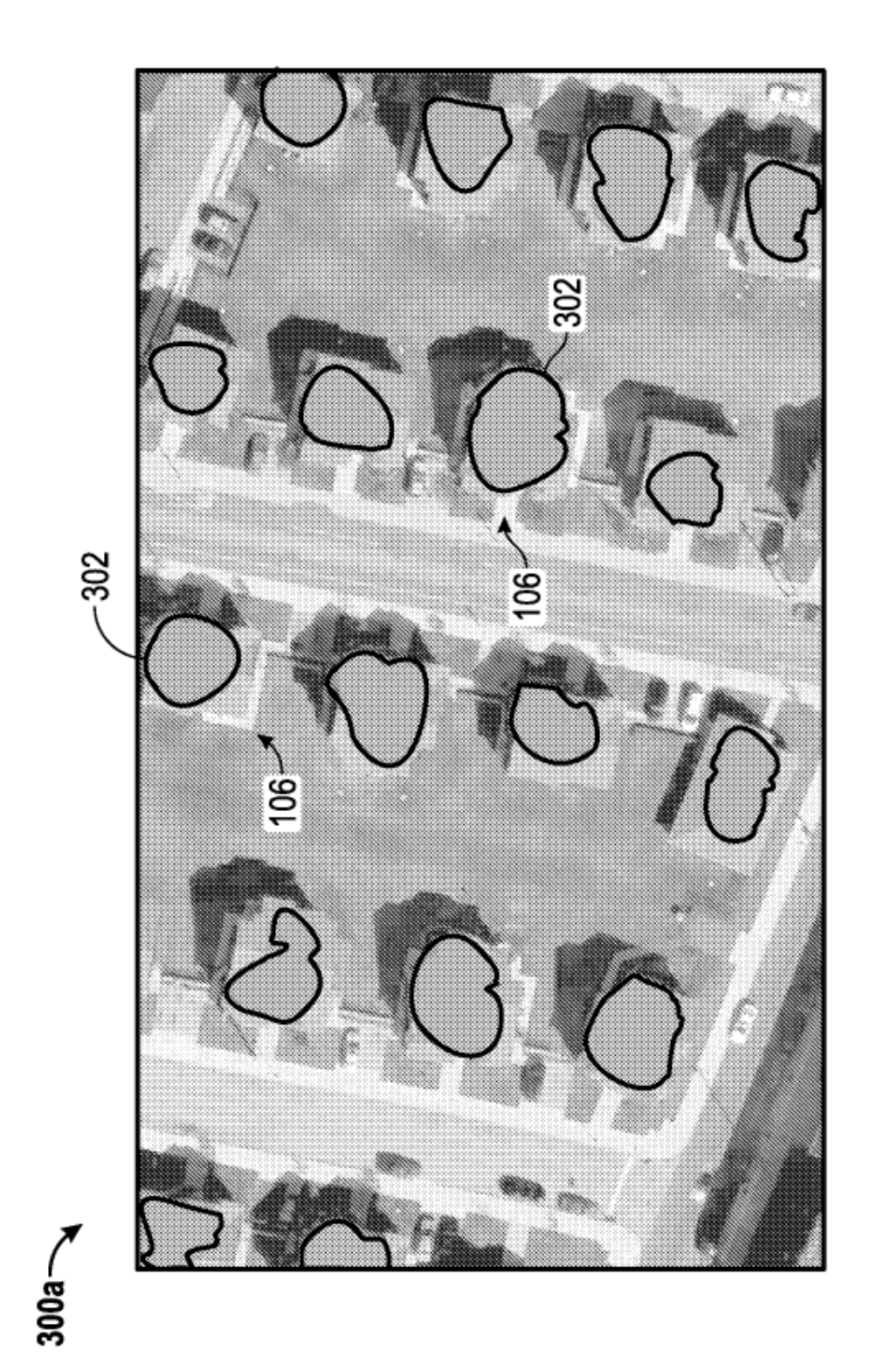

FIG. 5

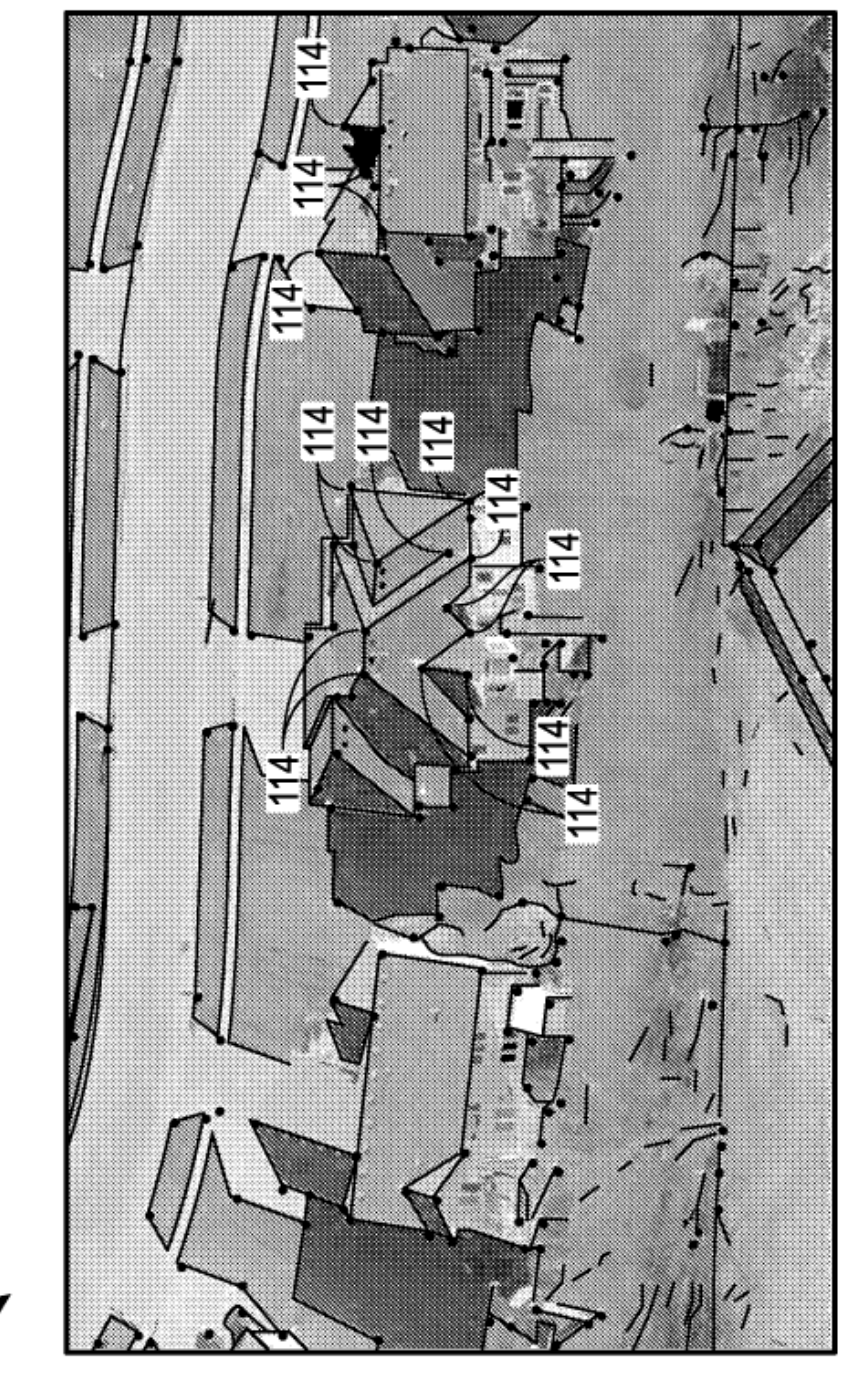

**FIG. 6A** 

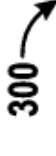

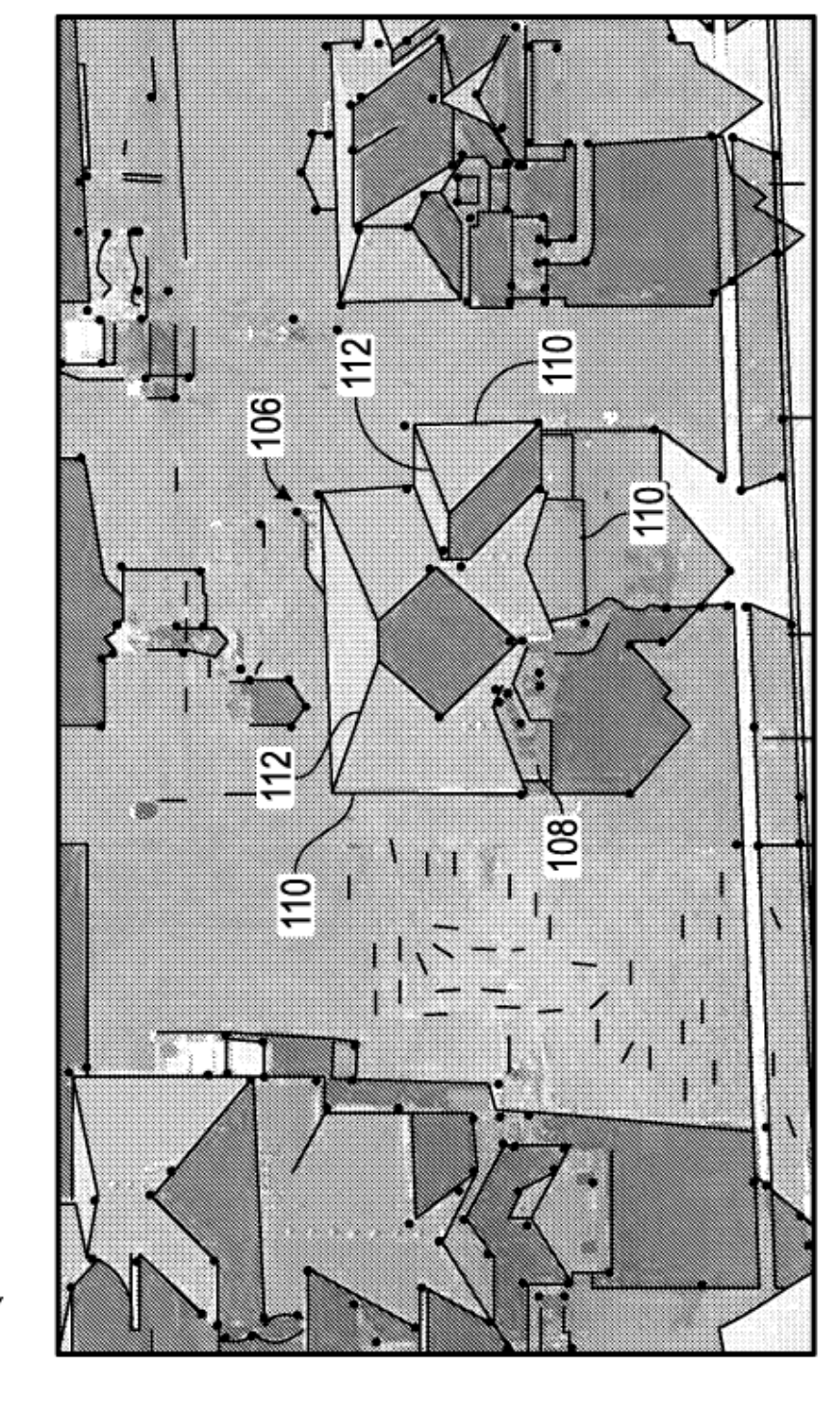

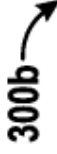

FIG. 6B

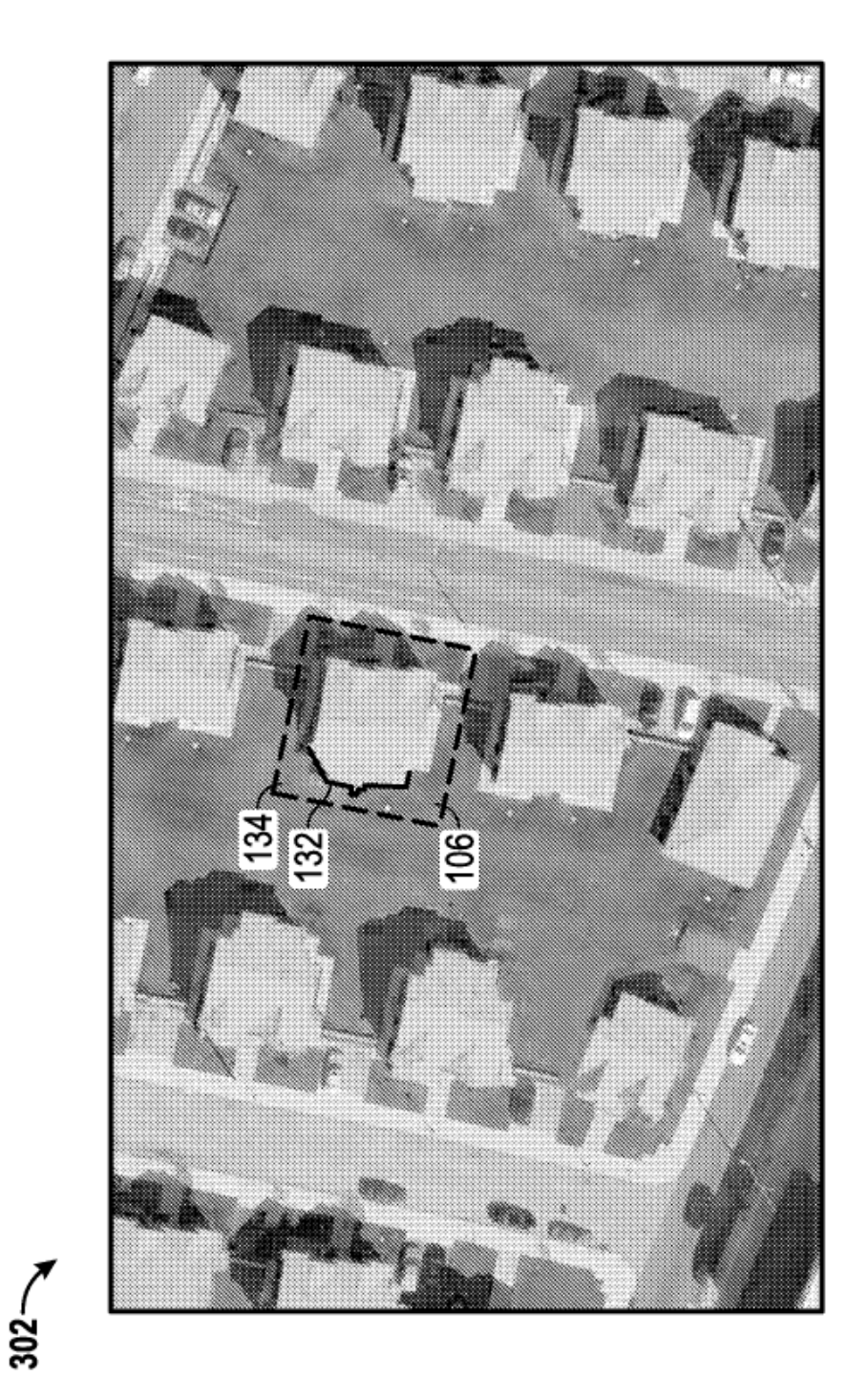

FIG. 7

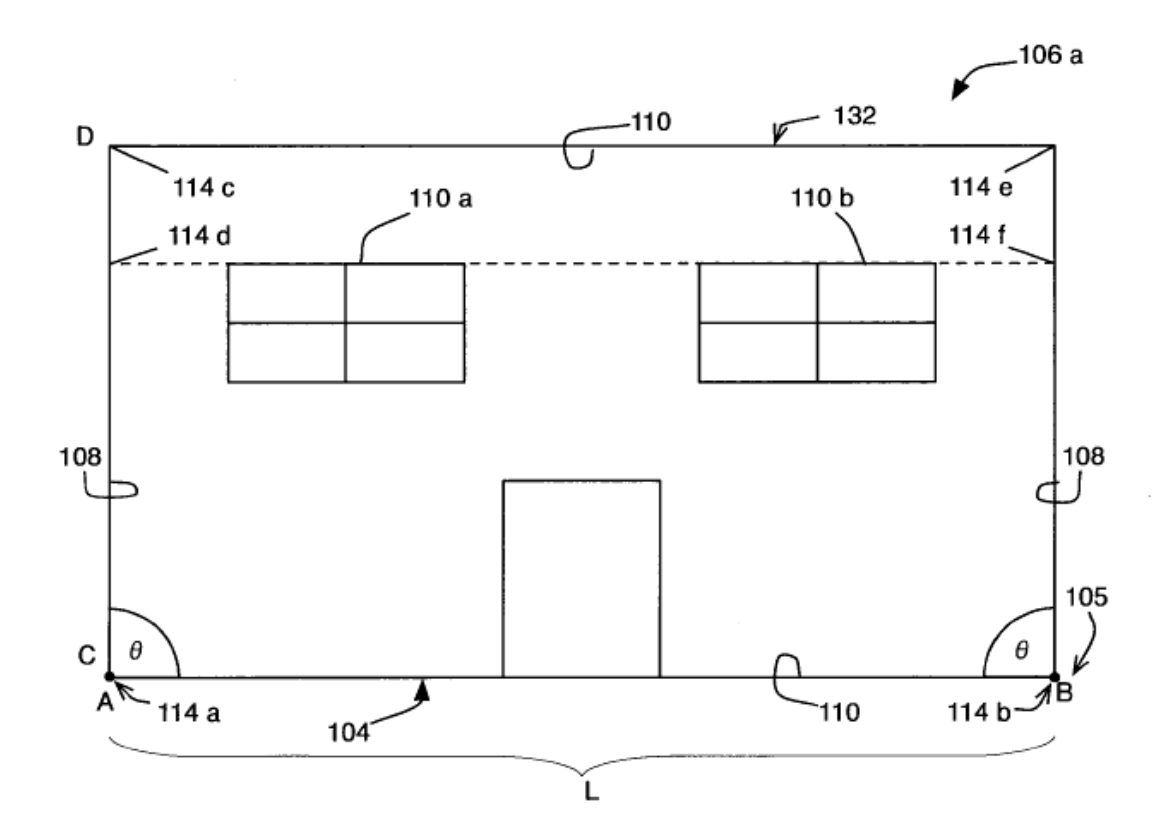

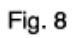

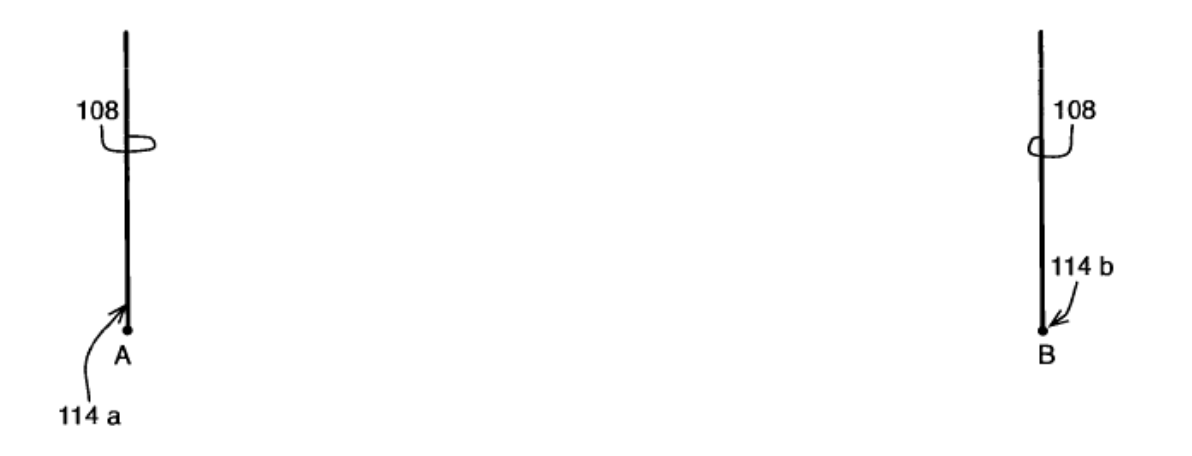

Fig. 9

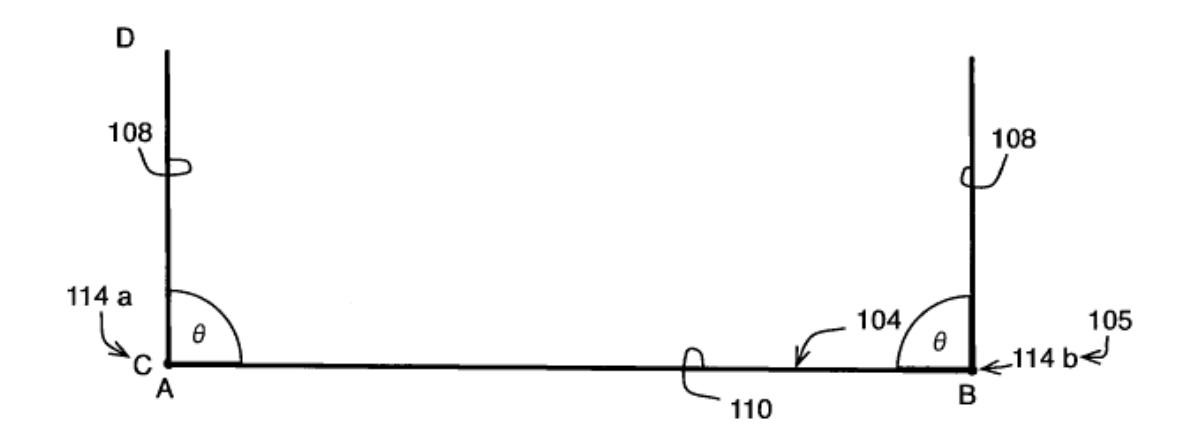

Fig. 10

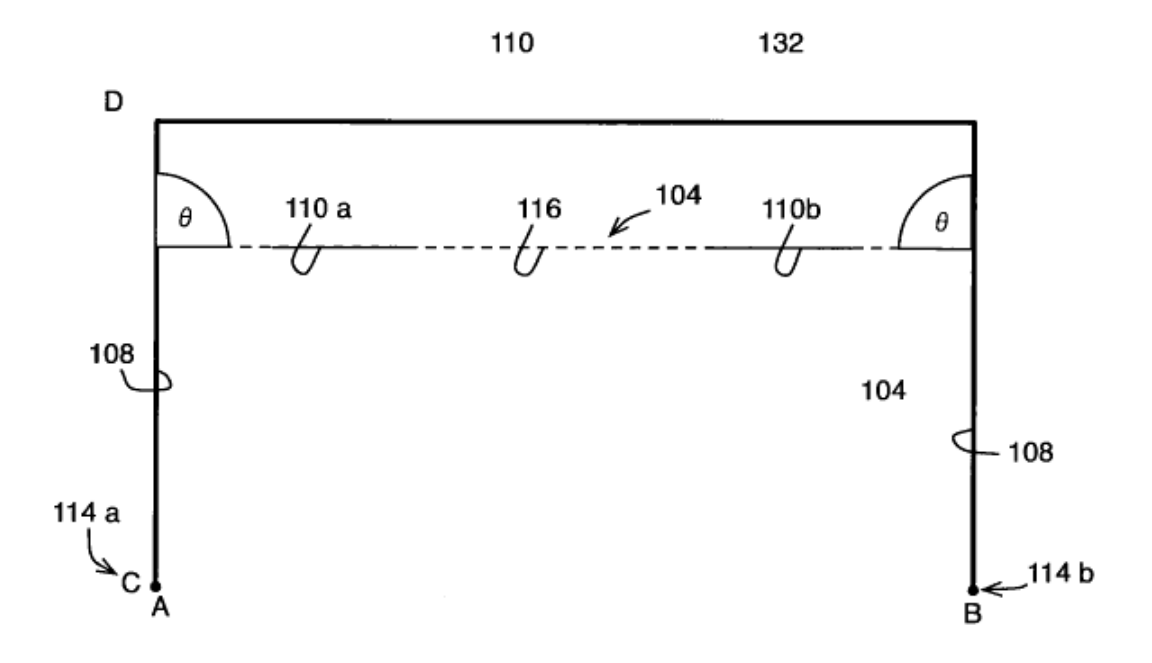

**Fig. 11** 

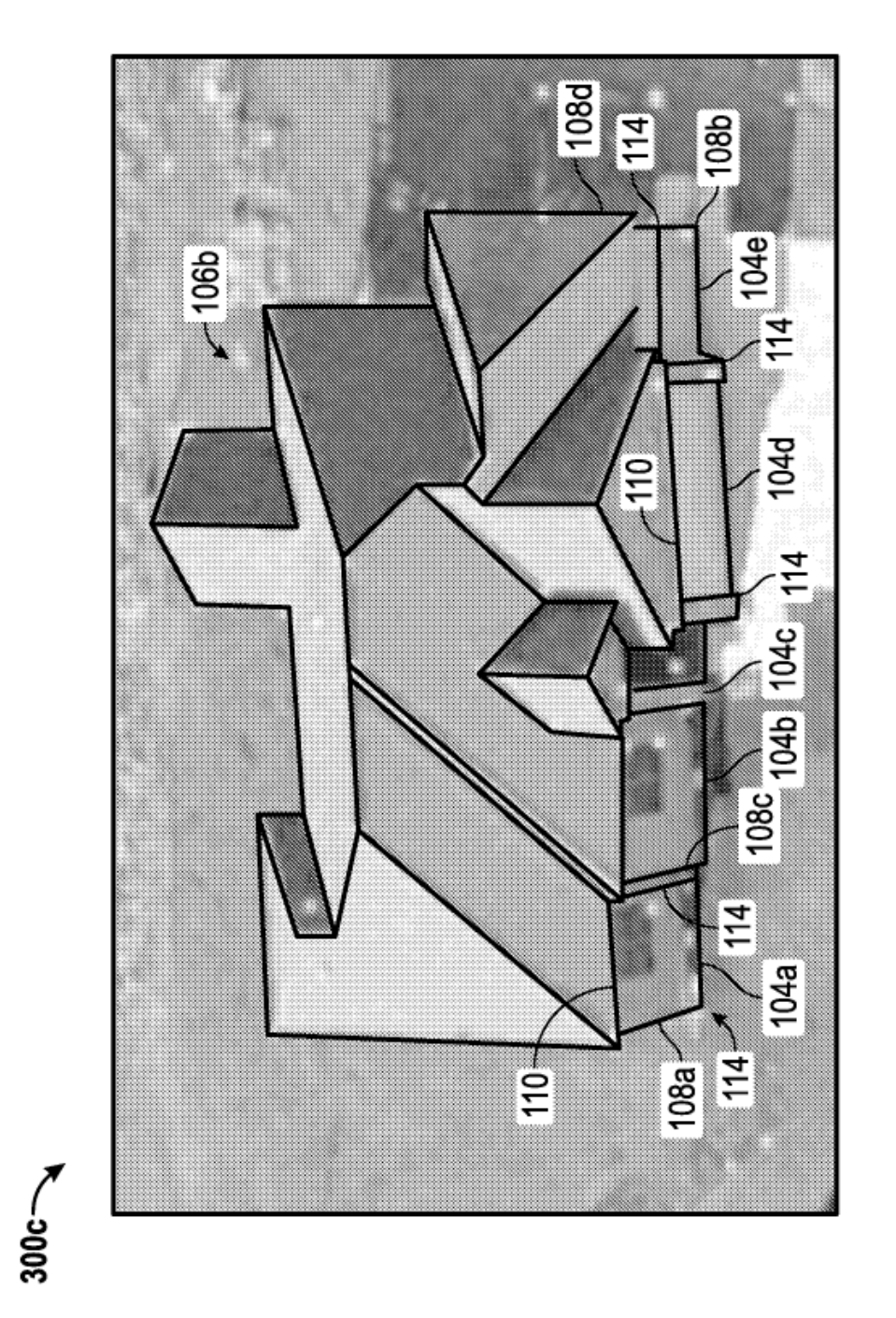

FIG. 12

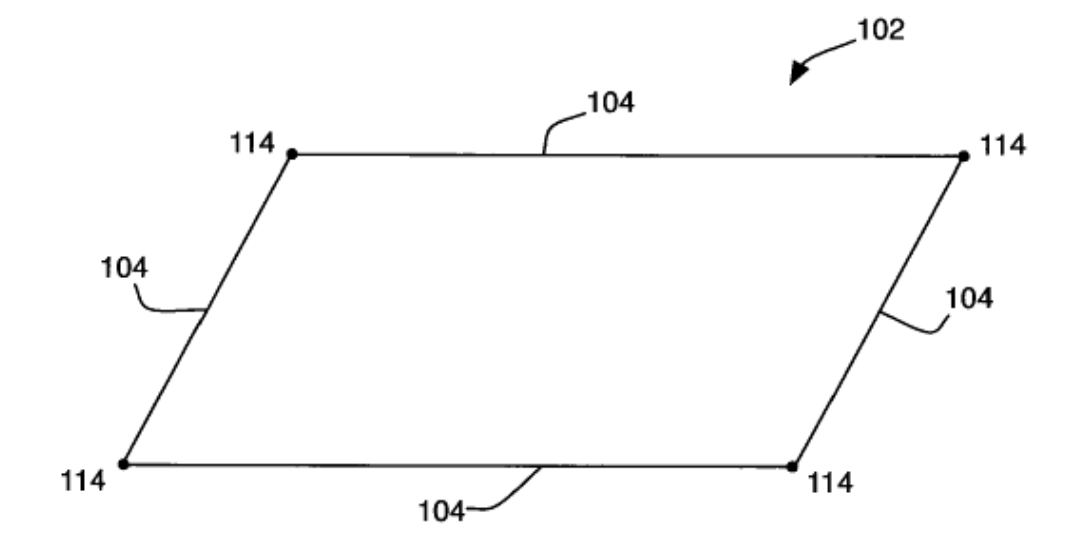

Fig. 13

 $\bar{z}$